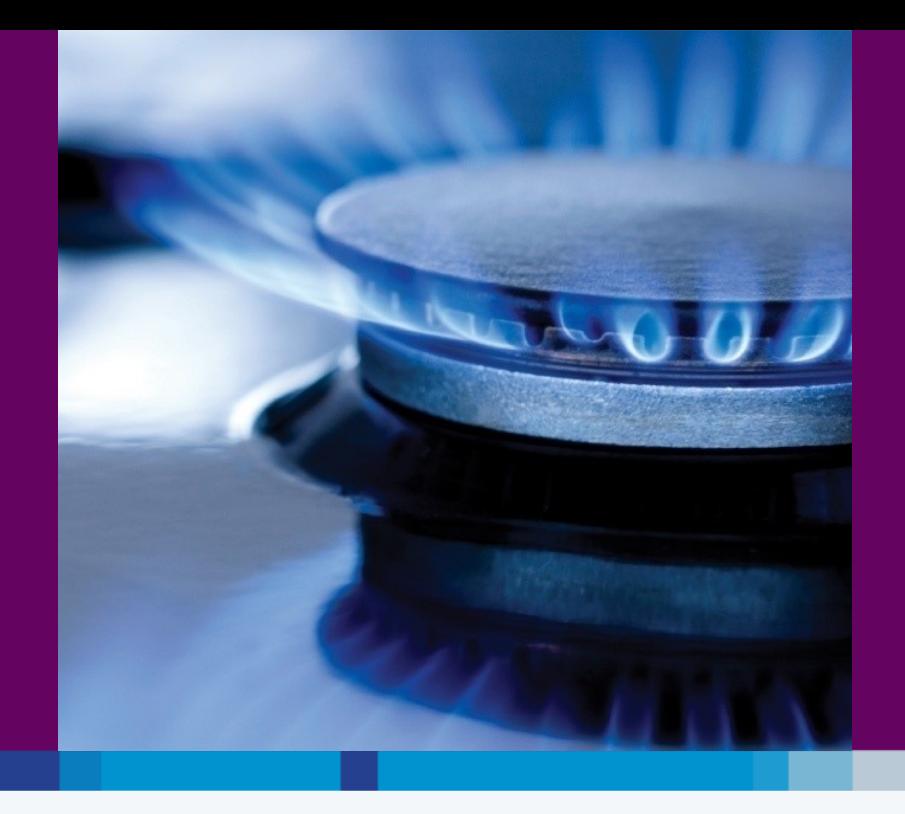

#### **Bord Gáis Networks Networks Transformation Programme PCTY – London 10th May 2011**

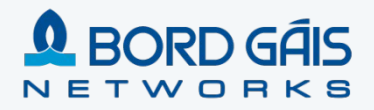

#### Contents

#### **Vision and Scope of the Networks Transformation Programme**

Networks Transformation Programme Timeline

Key Success Factors

- **Technology Choices**
- Focus on Data and Integration
- Engaging the Business : Conference Room Pilots
	- Experience post Go Live

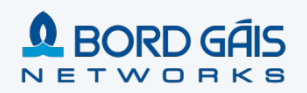

#### Bord Gáis Networks – Quick Facts

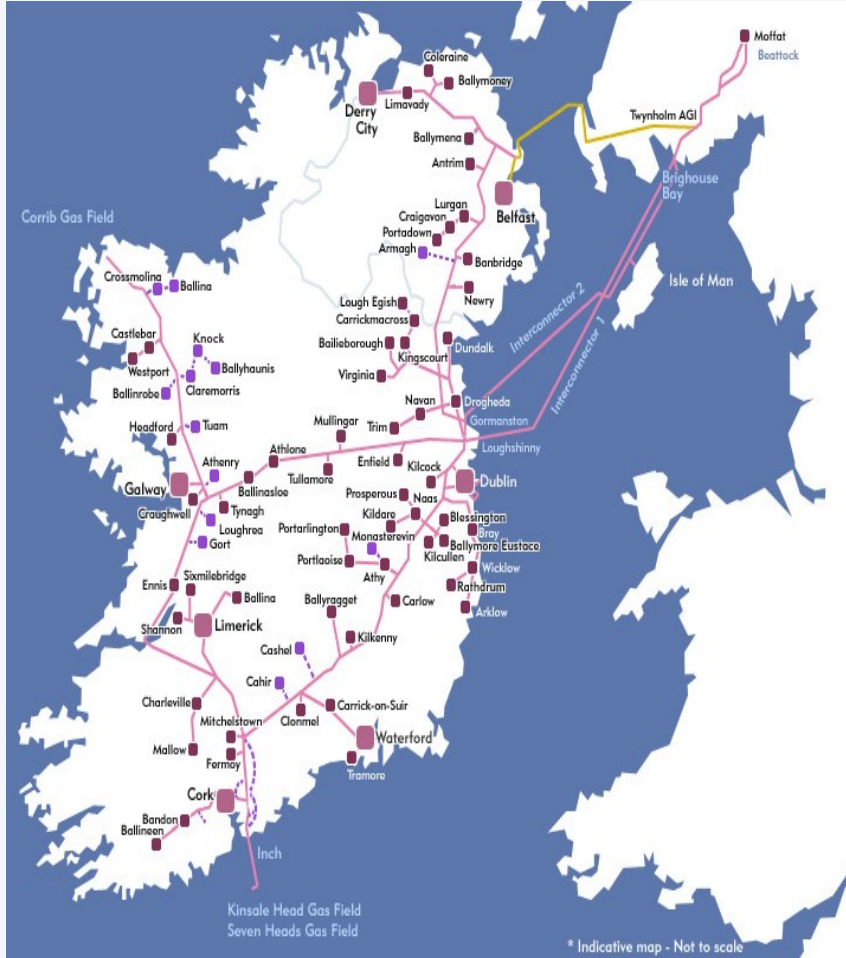

#### **Background**

#### **Irish Gas Market Place**:

- Bord Gáis is the key player, owning and operating the majority of the Irish and Northern Irish (Firmus Energy) T&D Networks
- Networks: asset owner & network operator for Ireland's Gas T&D network
- $\cdot$  Supply: provides gas to  $\sim$  650,000 gas users
- Expanding dual fuel offering in Irish open market, began electricity campaign in February this year and has gained 300,000 customers
- Also moving into renewable energy forms, and building generation asset portfolio

#### **Key Tenants of Bord Gáis Corporate Strategy**:

- Outperform regulatory targets (financial / non-financial)
- Through the offering of dual fuel products with exemplary service the company will strengthen its customer base
- Through significant investment in new electricity and gas assets, value will be added for all shareholders

#### **Key Financials**

Turnover: €1,349m (2008)

Profit before tax €119m

Tangible Fixed Assets €3,543m

#### **Bord Gáis Networks**

Bord Gáis Networks builds and operates the natural gas networks in Ireland. It also owns and operates significant gas pipeline assets in Northern Ireland. It manages a full 24-hour emergency

response service and handles over 20,000 call-outs a year.

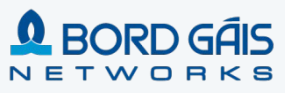

### Networks Transformation Vision & Strategy

*"Make BGN a best in class Network Utility Service Provider, and Improve our Customer Service capability, allowing us to meet our current and future regulatory targets and expectations"*

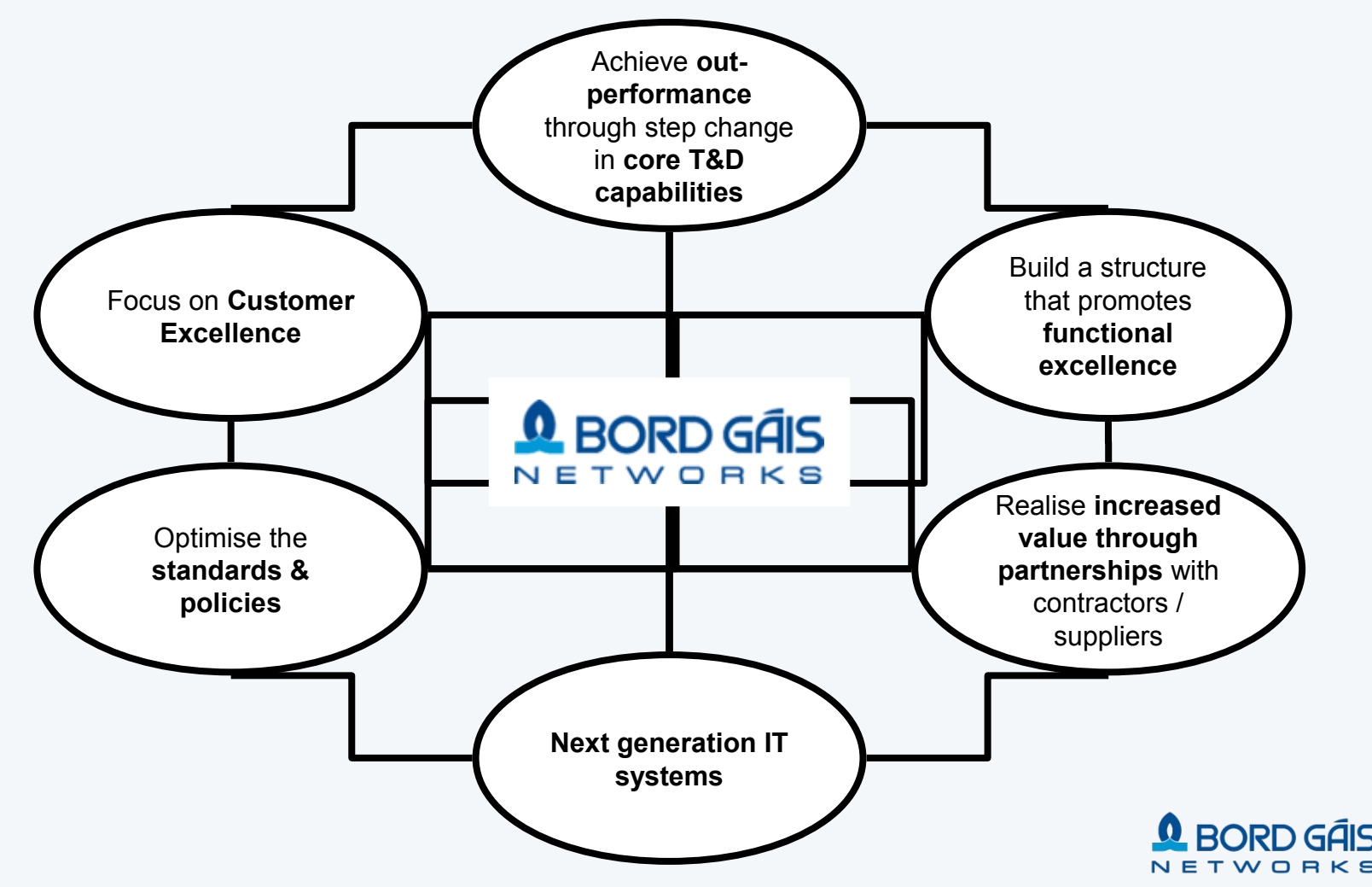

### Transformation Structure and Scope

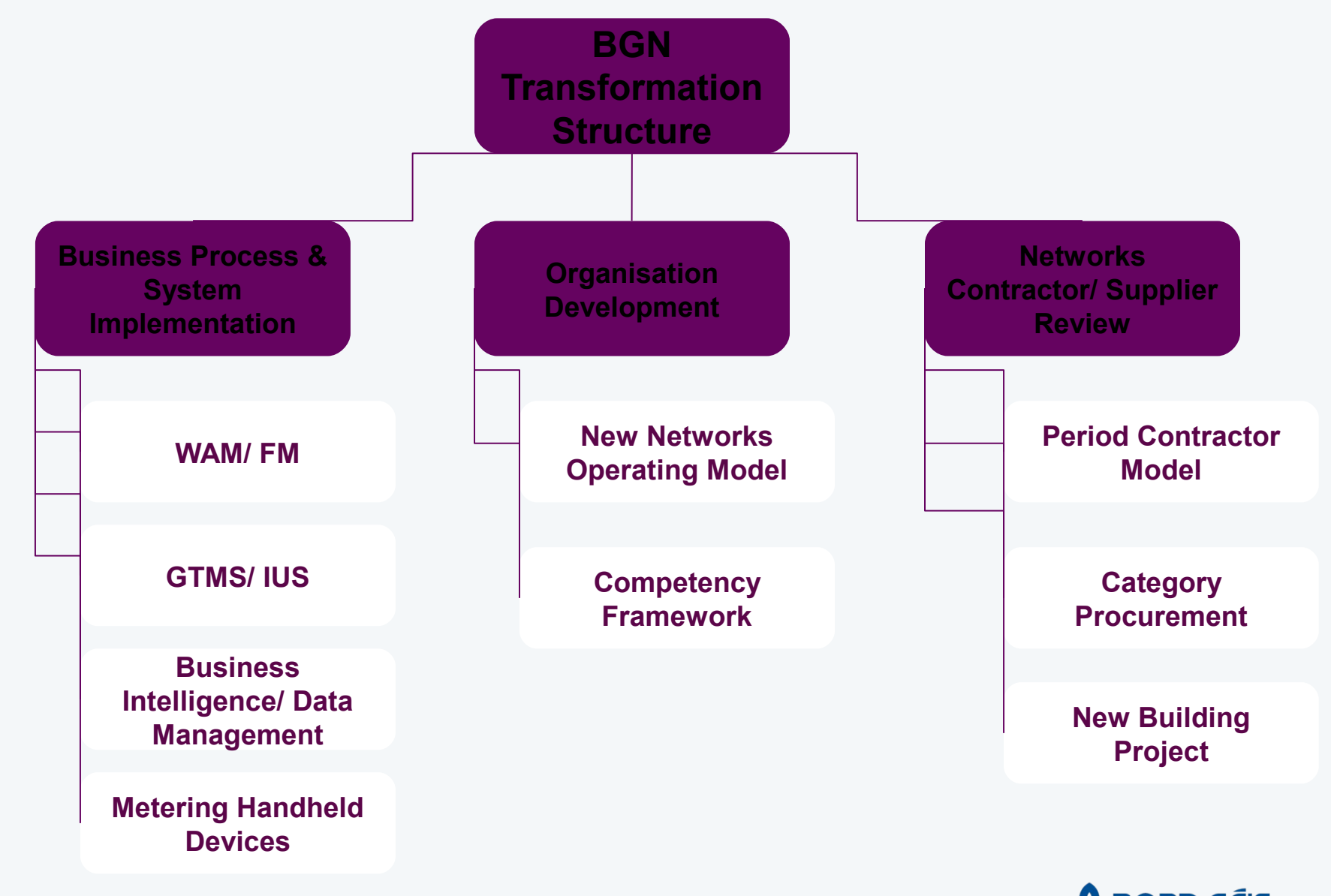

## Delivering Excellence across Networks **REPORD GAIS**

### Transformation Scope

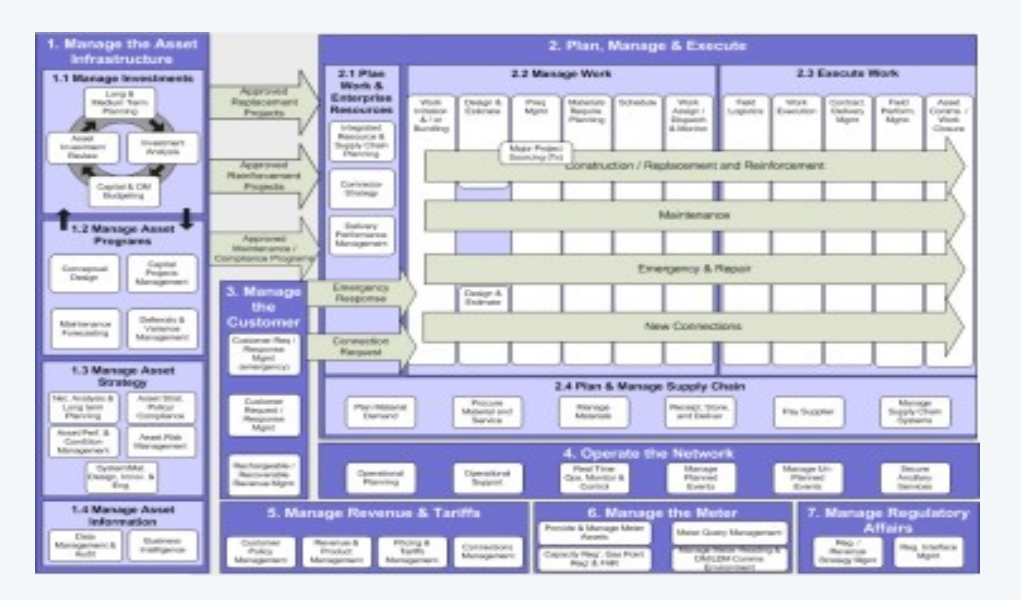

#### **Bord Gáis Networks High Performance Utility Model**

| <b>Asset Management</b>                                                    |                                                  |                                                          |                                                    |
|----------------------------------------------------------------------------|--------------------------------------------------|----------------------------------------------------------|----------------------------------------------------|
| <b>Asset</b><br><b>Strategy</b>                                            | Investment<br><b>Management</b>                  | Asset<br><b>Programmes</b>                               | Asset<br><b>Information</b>                        |
| <b>Network Analysis &amp;</b><br><b>Long Term</b><br>Planning              | <b>Long &amp; Medium</b><br><b>Term Planning</b> | <b>Project Initiation</b><br>Programme                   | <b>Data Management</b><br>& Audit                  |
| <b>Asset Strategy</b><br>Policy &<br>Compliance                            | <b>Asset Investment</b><br>Review                | Planning &<br><b>Conceptual Design</b><br>Maintenance    | Information<br><b>Strategy &amp;</b><br>Governance |
| <b>Asset Performance</b><br>& Condition Mat                                | Investment<br><b>Analysis</b>                    | Forecasting<br>Deferrals &<br>Variance<br>Management     |                                                    |
| <b>Asset Risk</b><br><b>Management</b>                                     | Capital & OM<br><b>Budgeting</b>                 | Integrated<br>Resource & Supply<br><b>Chain Planning</b> |                                                    |
| <b>System &amp; Material</b><br><b>Design, Innovation</b><br>& Engineering |                                                  | <b>Contract Strategy</b>                                 |                                                    |
| <b>Note: Meters are</b><br>included as an<br>annet                         |                                                  | Delivery<br>Performance<br>Management                    |                                                    |

**Organisation Building Blocks Business Processes**

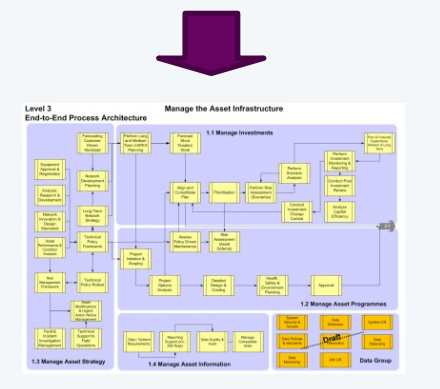

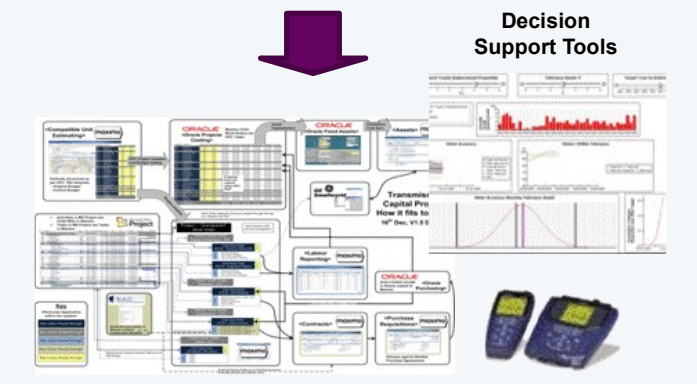

#### **Systems Landscape**

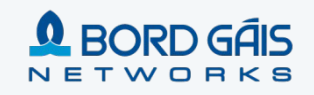

#### Solution Architecture - Applications

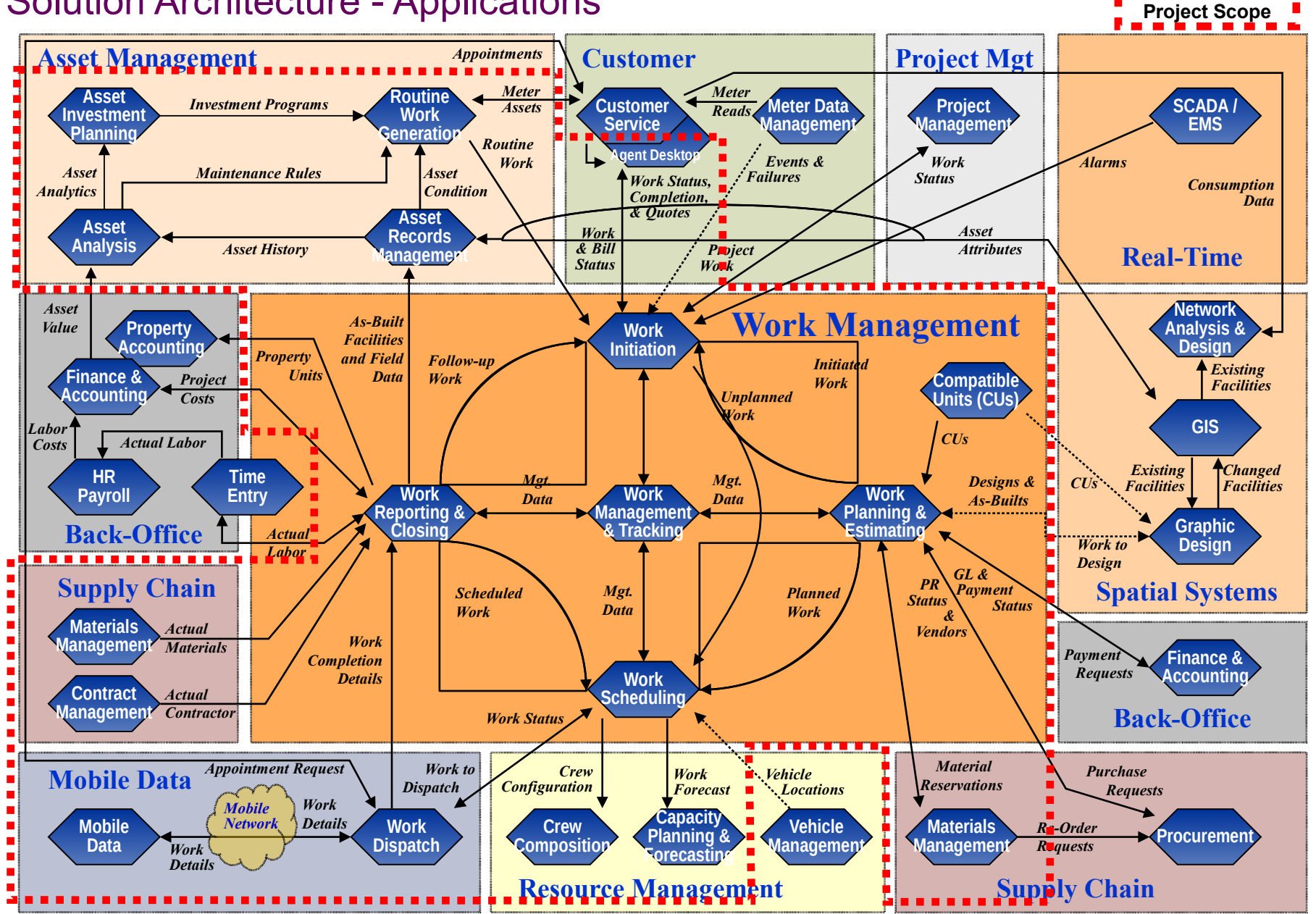

#### Solution Architecture - Applications

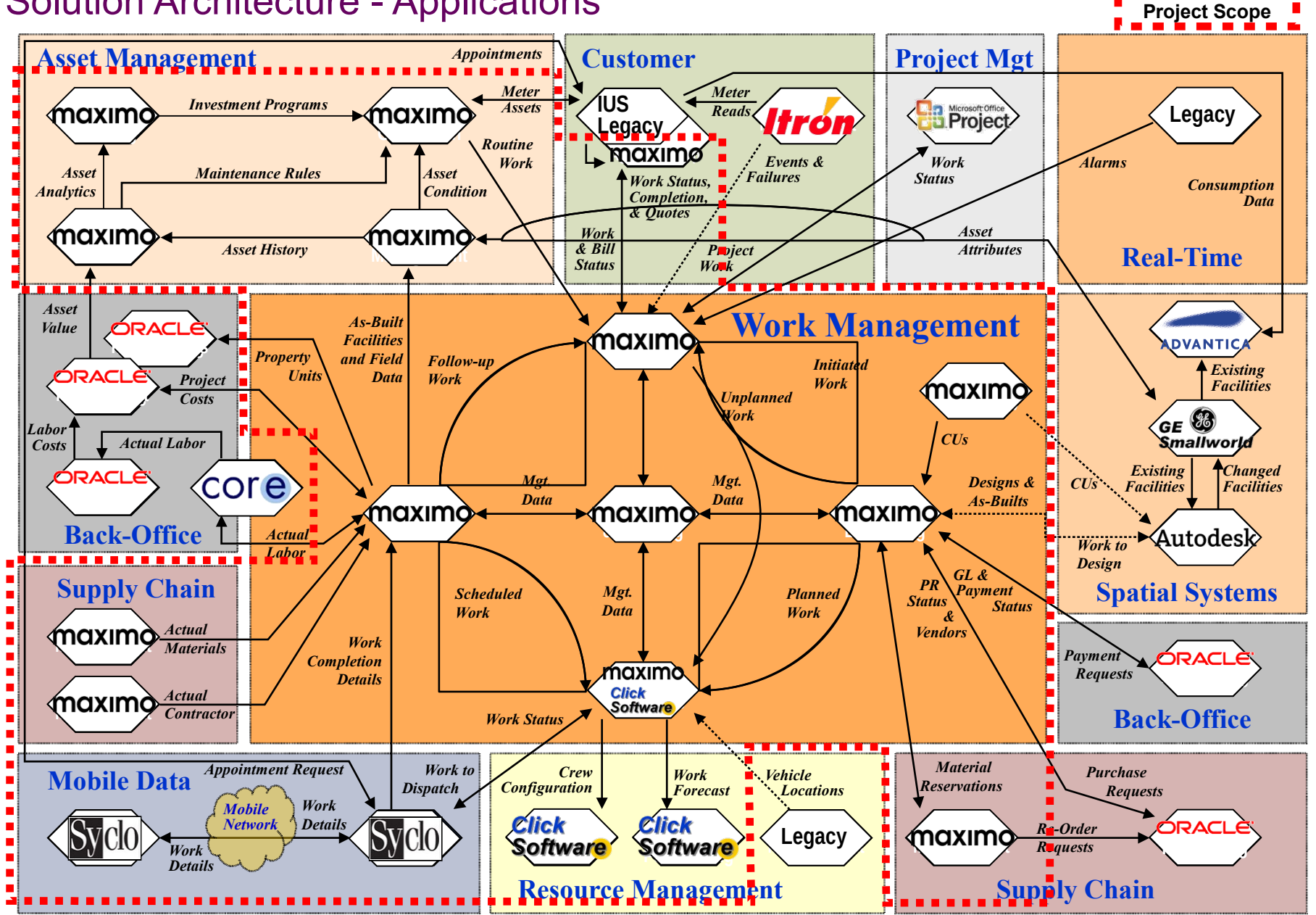

#### Solution Architecture - Supporting Technologies

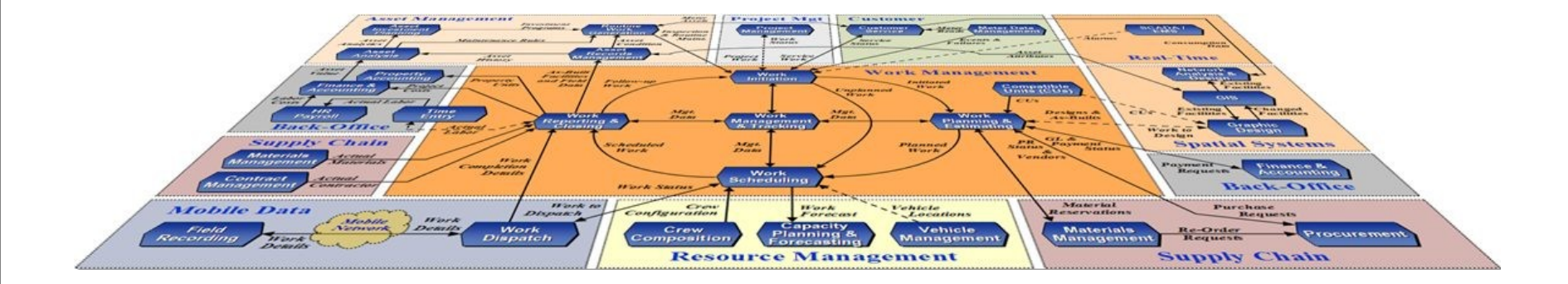

**Enterprise Service Bus (Oracle Fusion Middleware)**

**Decision Support and Reporting / Enterprise Data Warehouse**

**Document Management Integration (MS SharePoint)**

**E-Mail Integration (MS Outlook)**

#### Contents

Vision and Scope of the Networks Transformation Programme

#### **Networks Transformation Programme Timeline**

- Key Success Factors
- **Technology Choices**
- Focus on Data and Integration
- Engaging the Business : Conference Room Pilots
	- Experience post Go Live

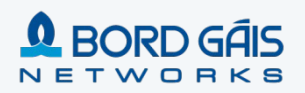

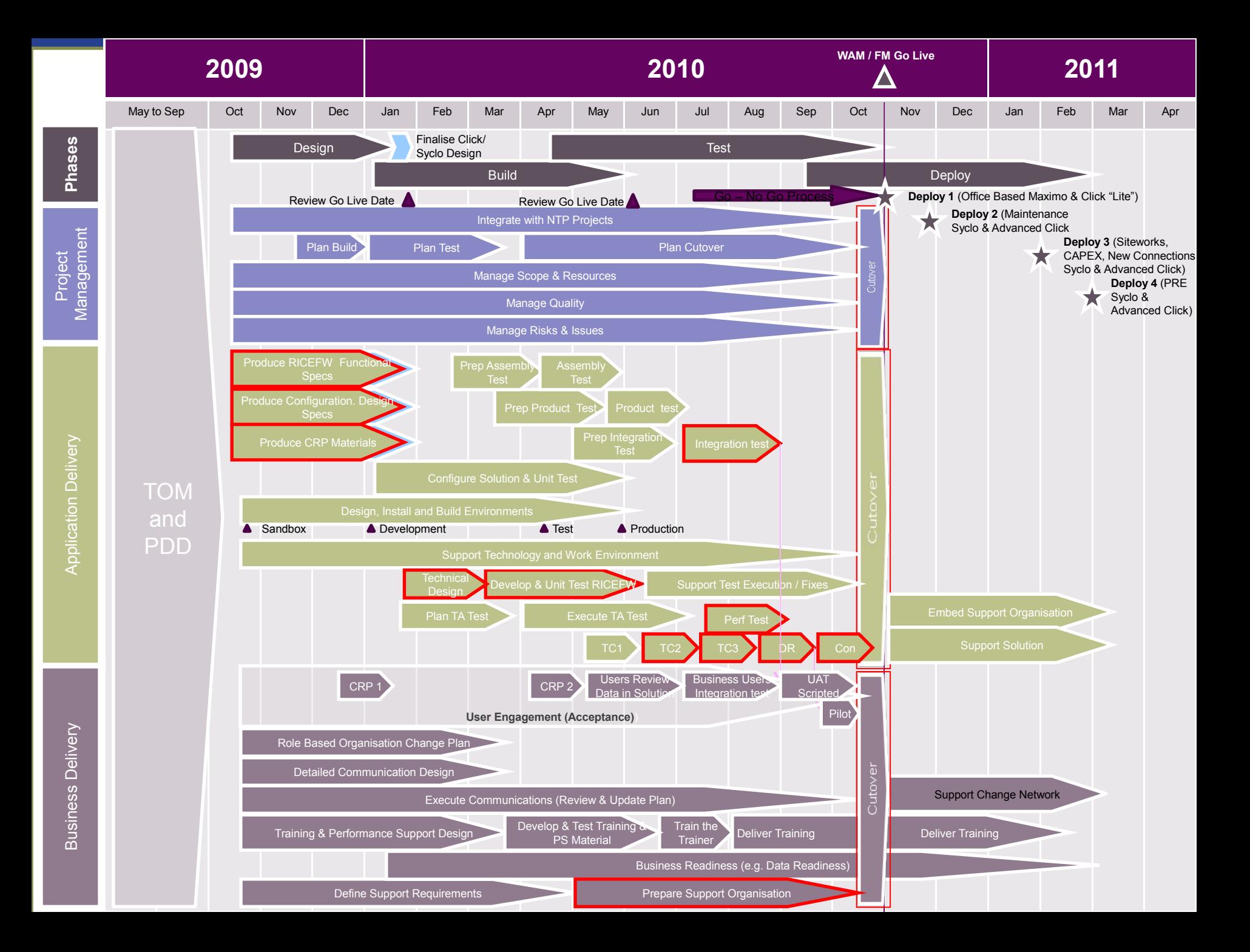

### The Right Team

### **Q** BORD GÁIS ETWORKS

#### ● Program Leadership

- **Executive Sponsorship**
- **Training Delivery**
- Data Quality

# accenture

High performance. Delivered.

- Program Management
- **Business Transformation**
- **Systems Delivery / Industry Experience**
- **Change Management / Training**
- **Local UK/Ireland Resources**
- Maximo / Click / Syclo Experience

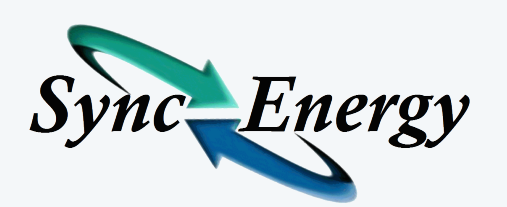

- **Maximo Functional and Industry Experts**
- **Maximo Technical Experts**
- **T&D Best Practices**

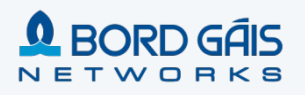

#### Contents

Vision and Scope of the Networks Transformation Programme

Networks Transformation Programme Timeline

#### **Key Success Factors**

- **Technology Choices**
- **Focus on Data and Integration**
- **Engaging the Business : Conference Room Pilots**
	- Experience post Go Live

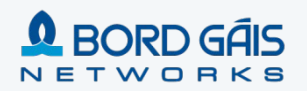

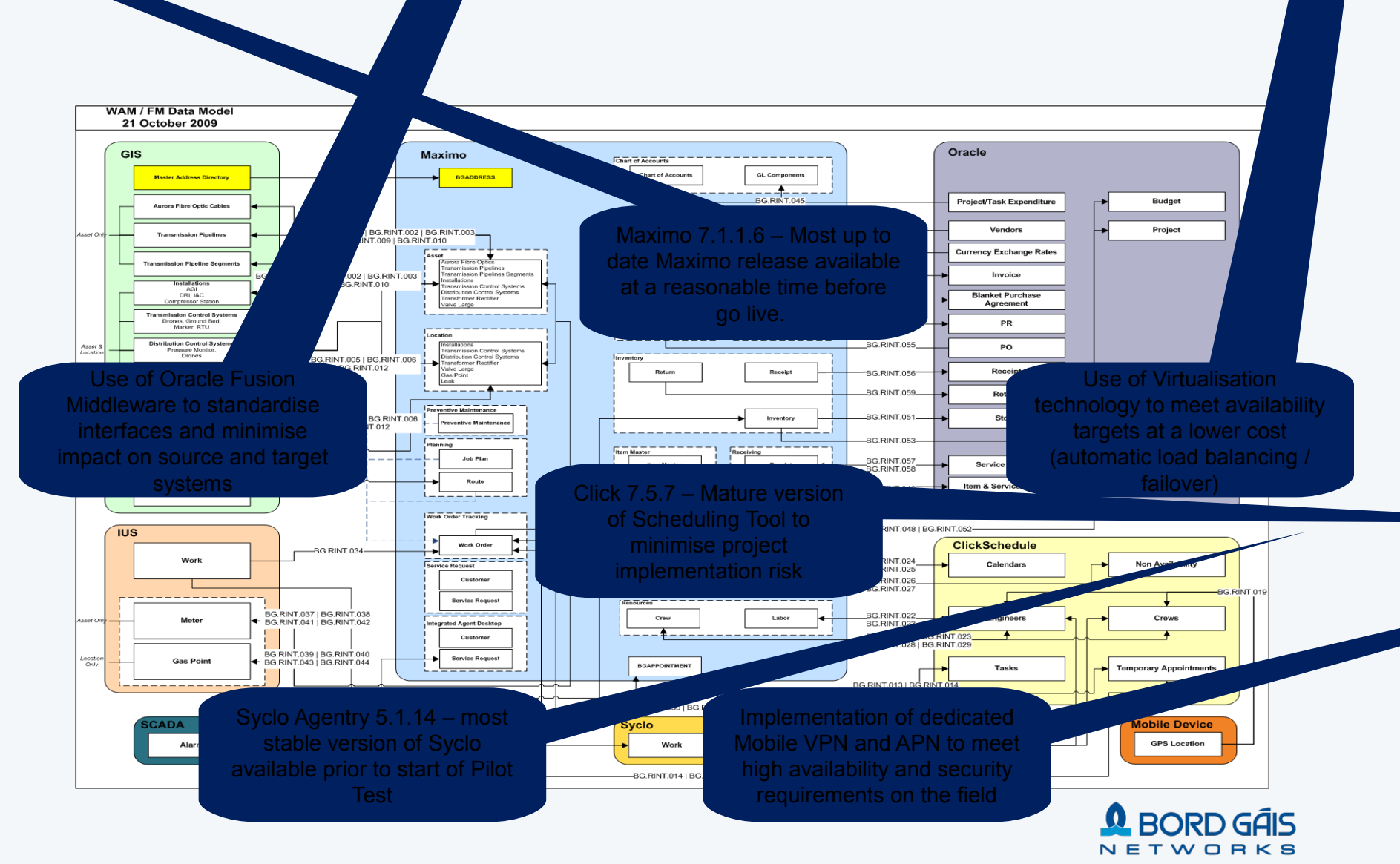

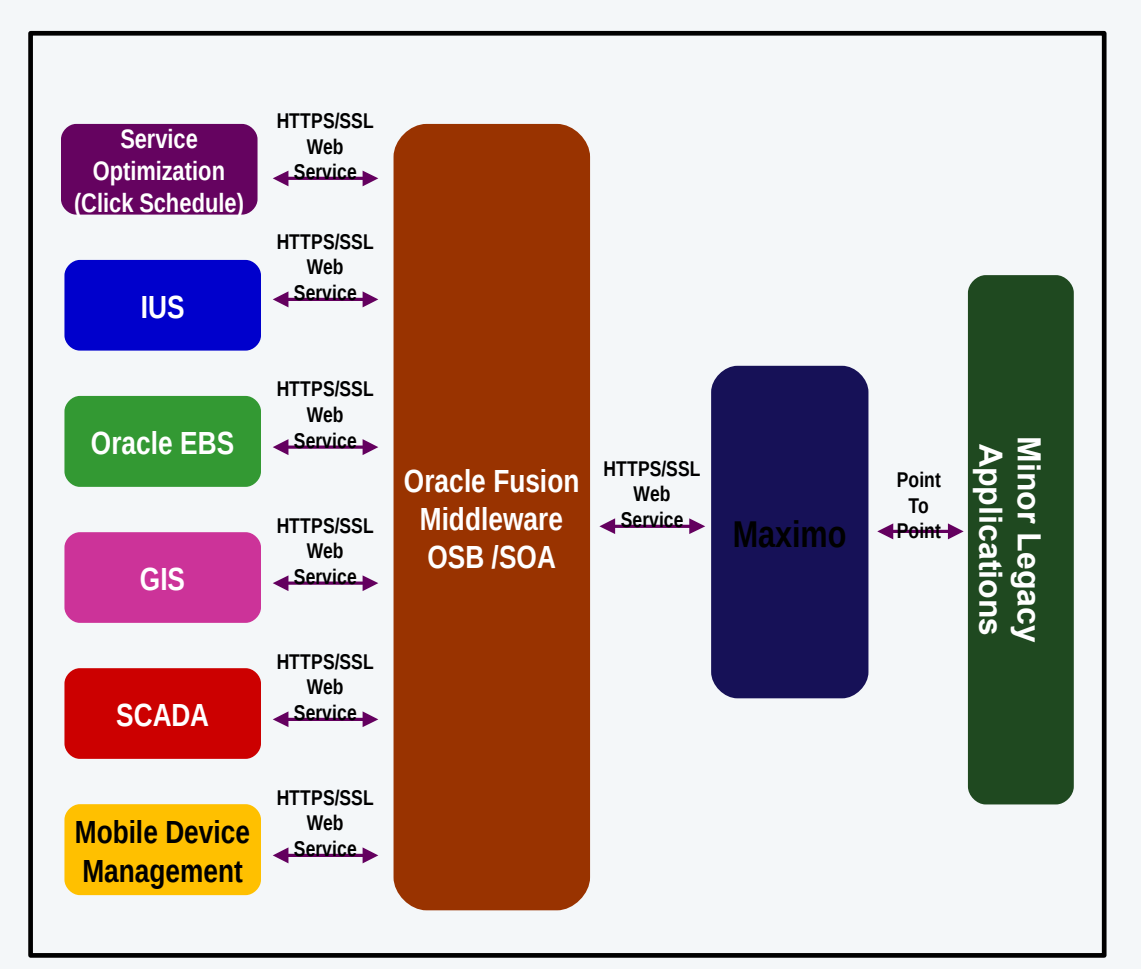

#### **Oracle Fusion Middleware**

- All major interfaces to Maximo via Oracle Fusion Middleware
- (SOA Suite 11g / Service Bus 11g)
- Synchronous / Asynchronous Interfaces
- **Reusable Web Services**
- Guaranteed message delivery
- Ordered delivery of messages where required
- Use of canonical message enables reuse across multiple applications e.g. Purchase Requisitions
- Centralised Monitoring of Interfaces via Middleware Administration Tool

#### **Point to Point Interfaces**

Minor Legacy Applications via direct connection to Maximo

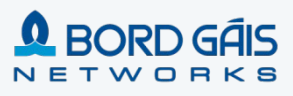

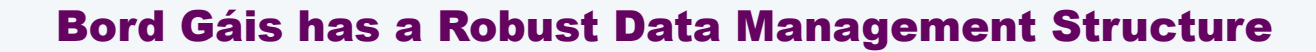

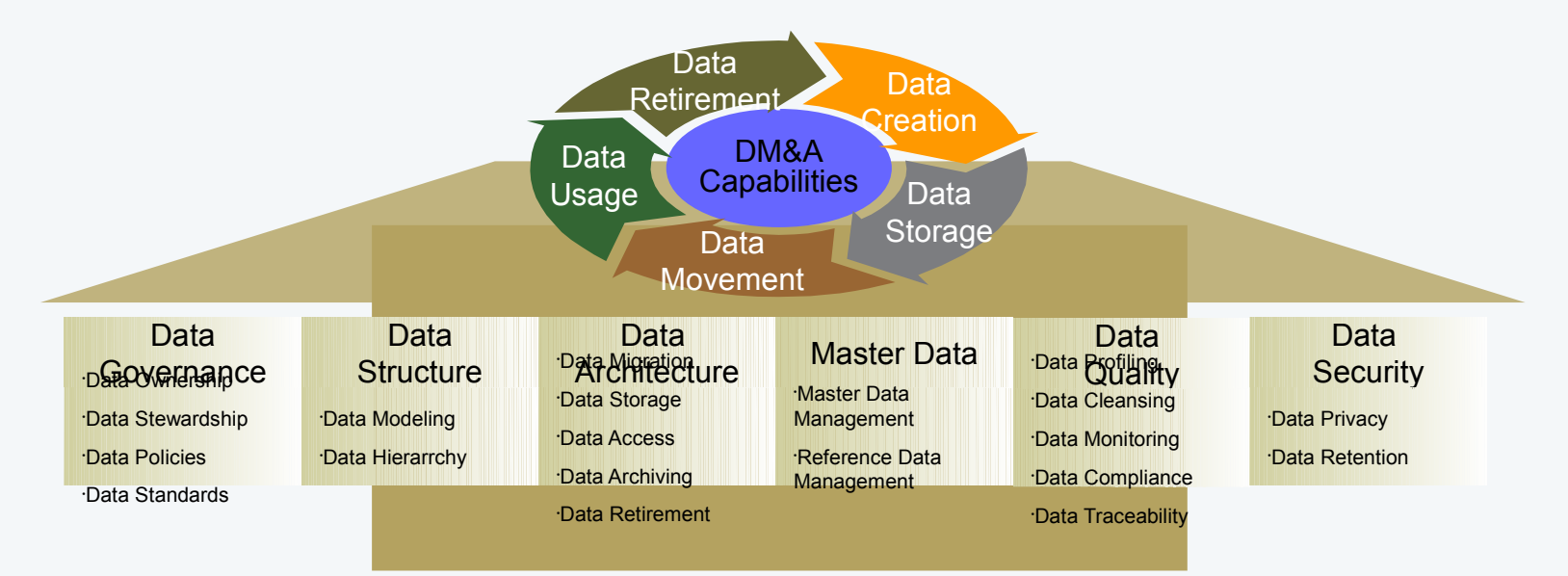

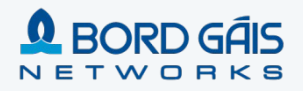

#### Data Profiling was very important in understanding our data early

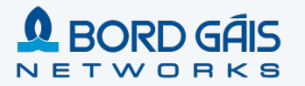

#### Conference Room Pilots Engaged the Business as the programme progressed

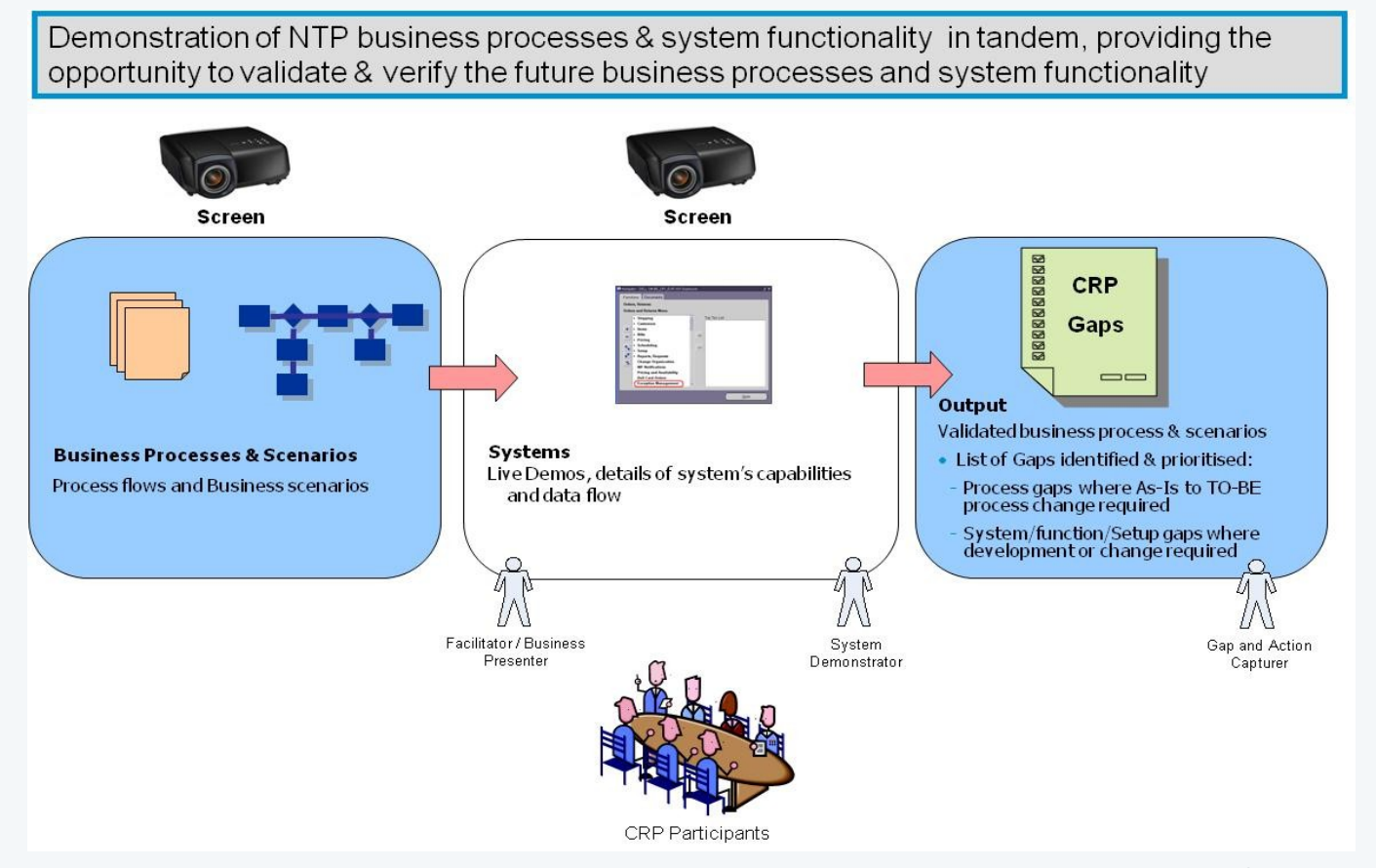

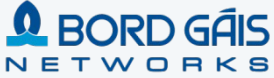

18

### Inventory of Conference Room Pilot (CRP) Scenarios

- 1. Construction Large Transmission Project
- 2. Maintenance PM Schedule / Survey programme
- 3. Emergency Response & Repair Class 1 including GIS integration
- 4. Customer Requested New Connection
- 5. Appointment based Siteworks/ Customer Service Order Fit/Set Meter
- 6. Distribution Project for replacements/refurbishments
- 7. Grid Control / SCADA Alarm
- 8. Additional Detail Flows
	- a. Inventory Management
	- b. Contractor Payment Management
	- c. Scheduling and Dispatch
	- d. Work Execution / Mobile

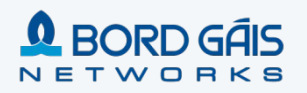

### Emergency Response and Repair – Design Phase

#### CRP Welcome, Barry O'Donnell

Bulletins: (0)  $\land$  Go To Lint Reports  $\land$  Start Center 2 Profile X Sign Out ? Help THE.

哈 Change Content/Layout B Display Settings <sup>地</sup> Create New Template 路 Modify Existing Template UB Update Start Center

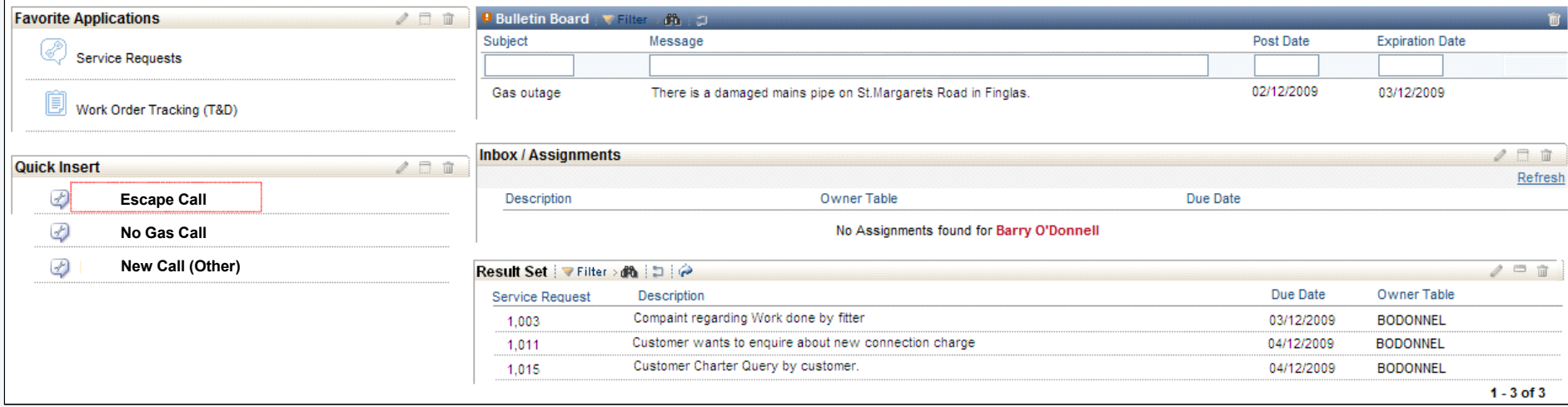

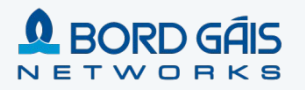

### IAD – Escape Call Scripting

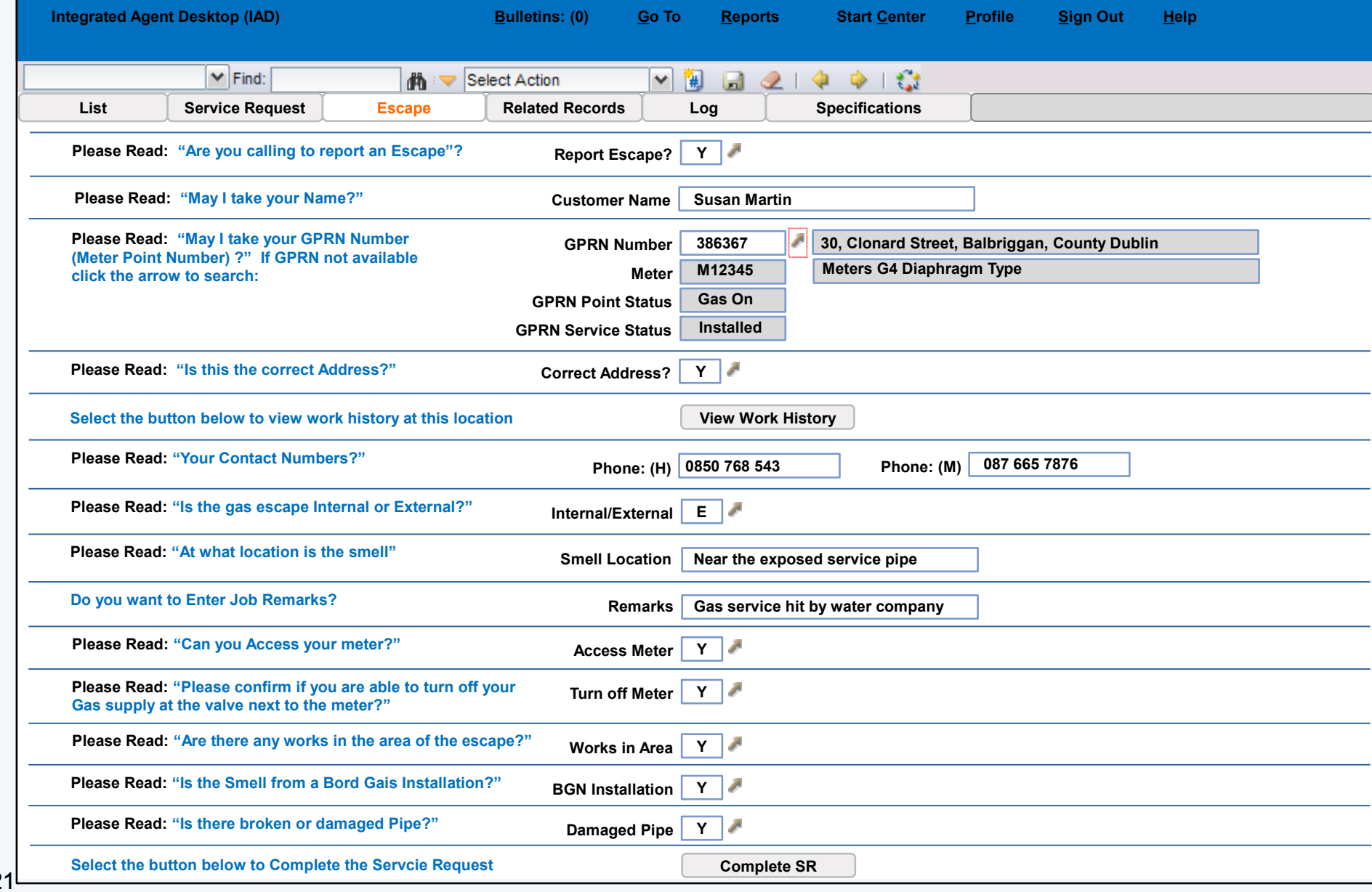

### IAD – Escape Call Scripting – Safety Advice

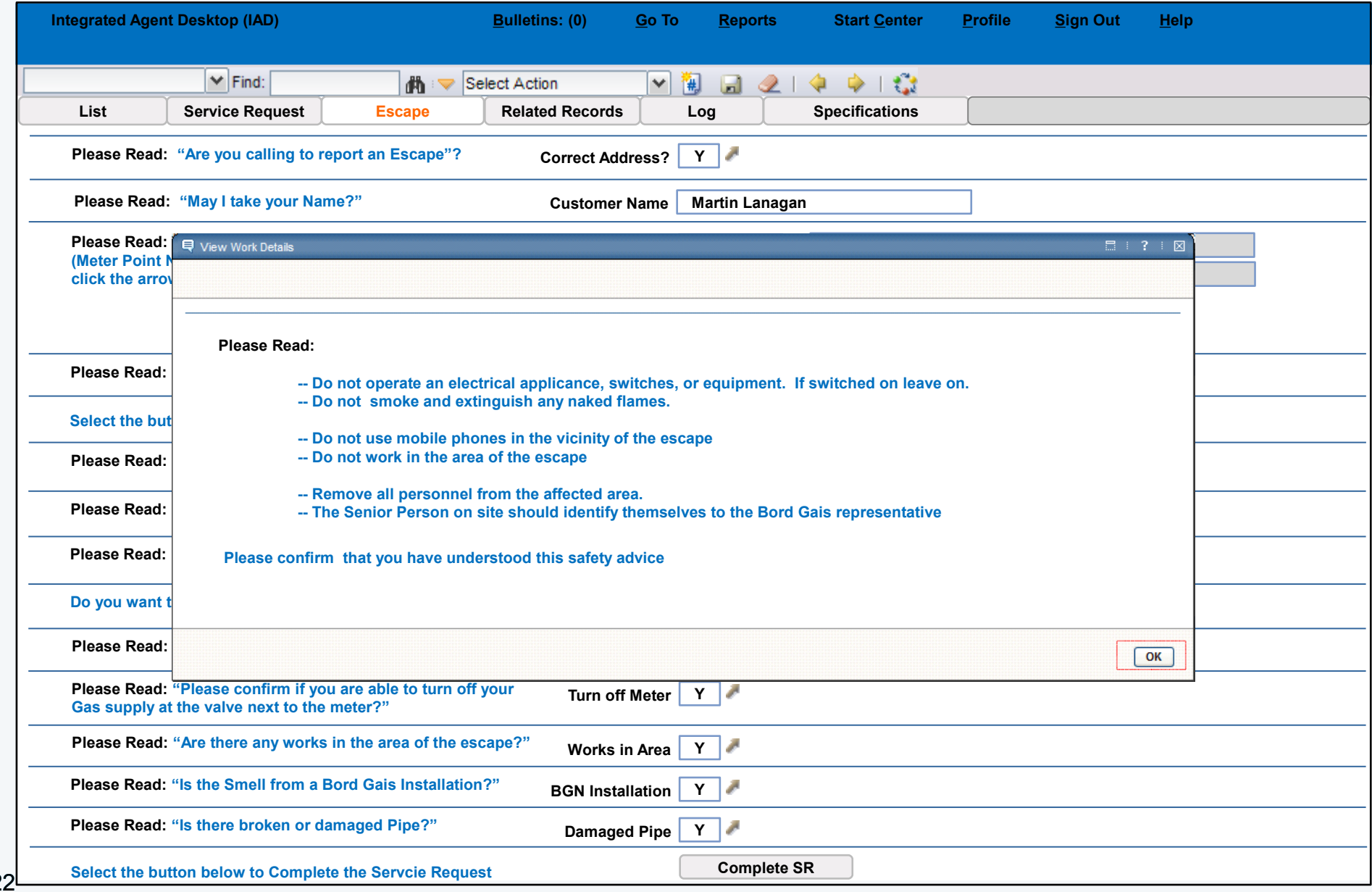

### Completed SR – WO Creation Confirmation

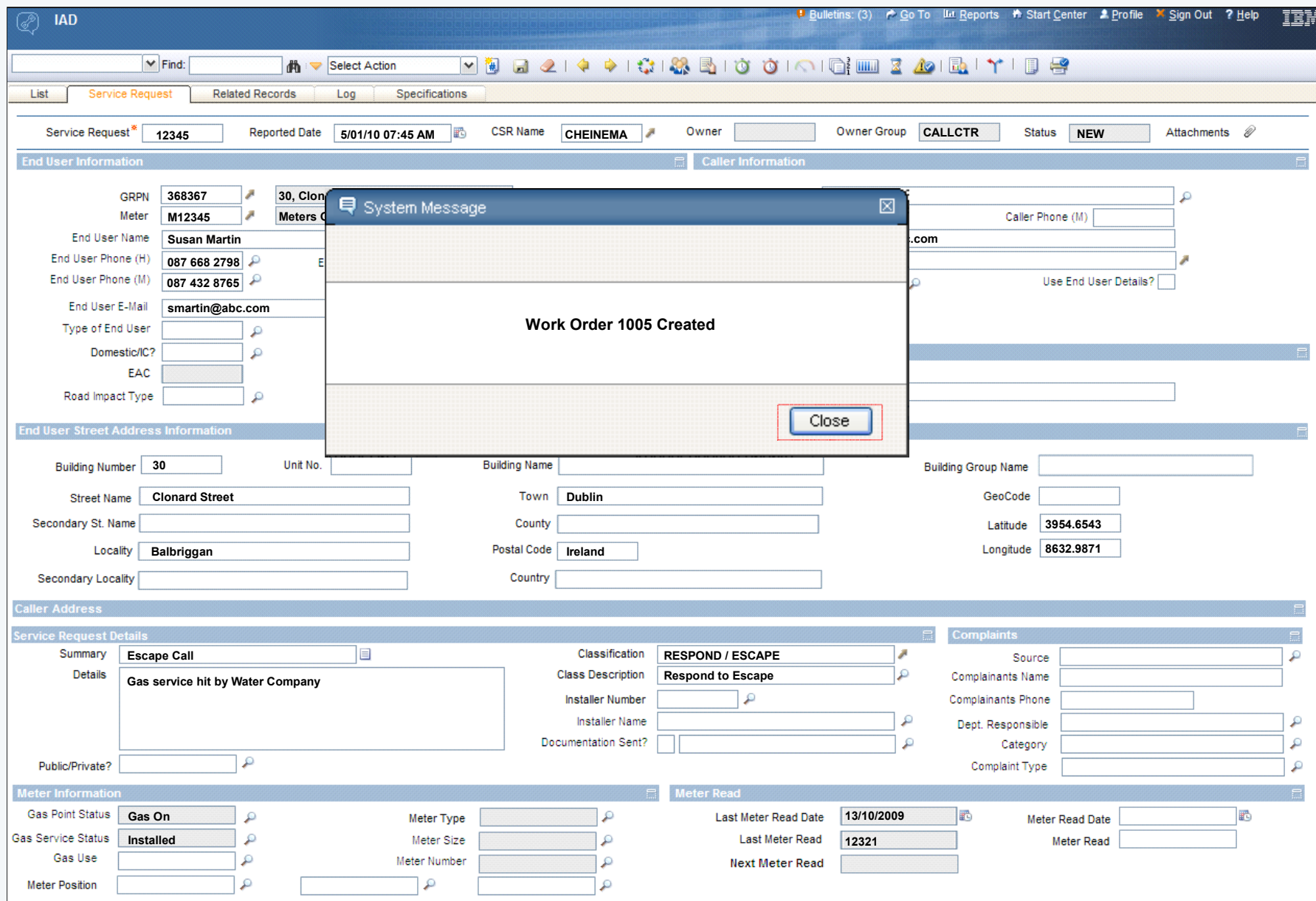

### Completed SR

#### View Call Script Flow

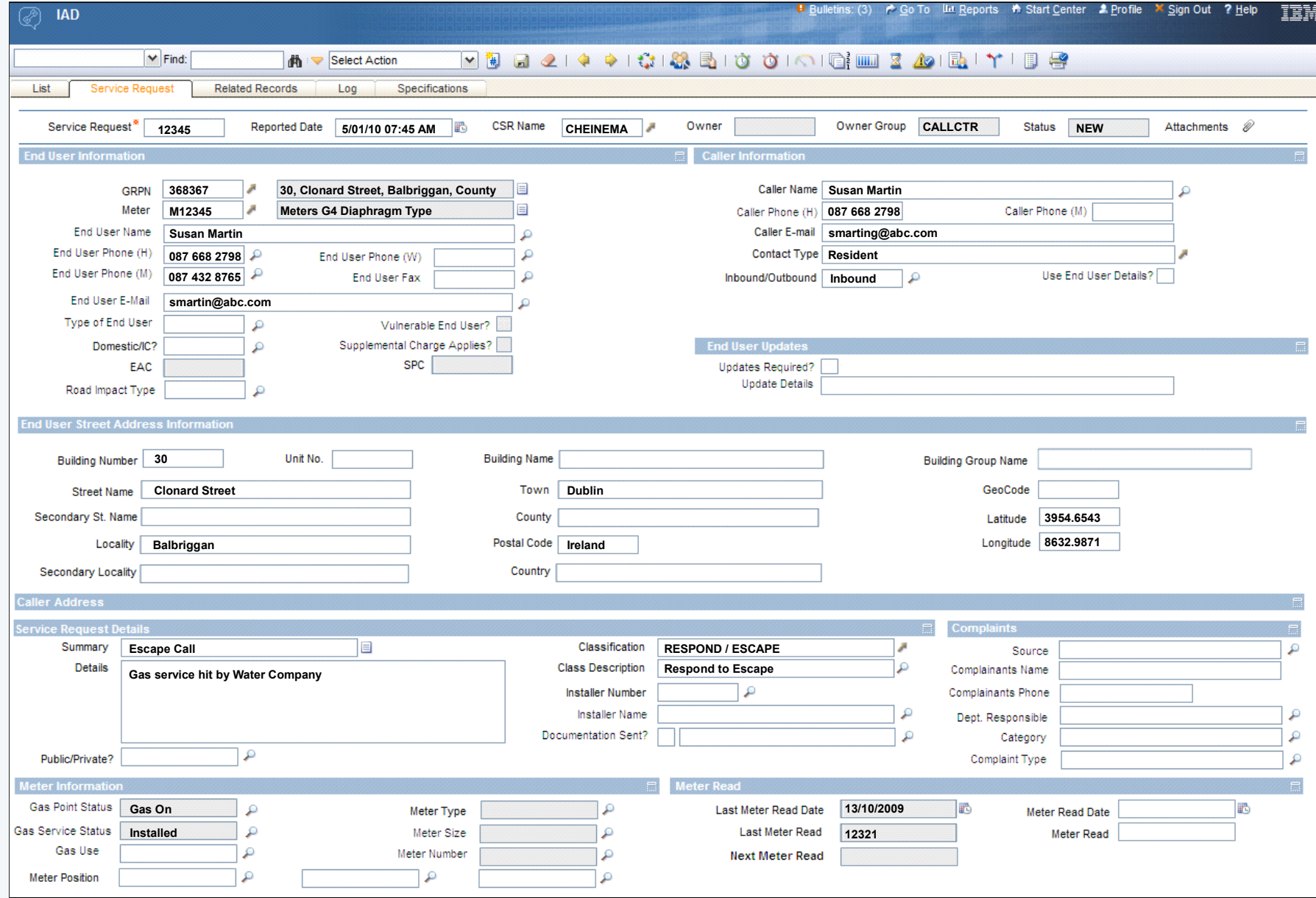

### ClickSchedule Task List

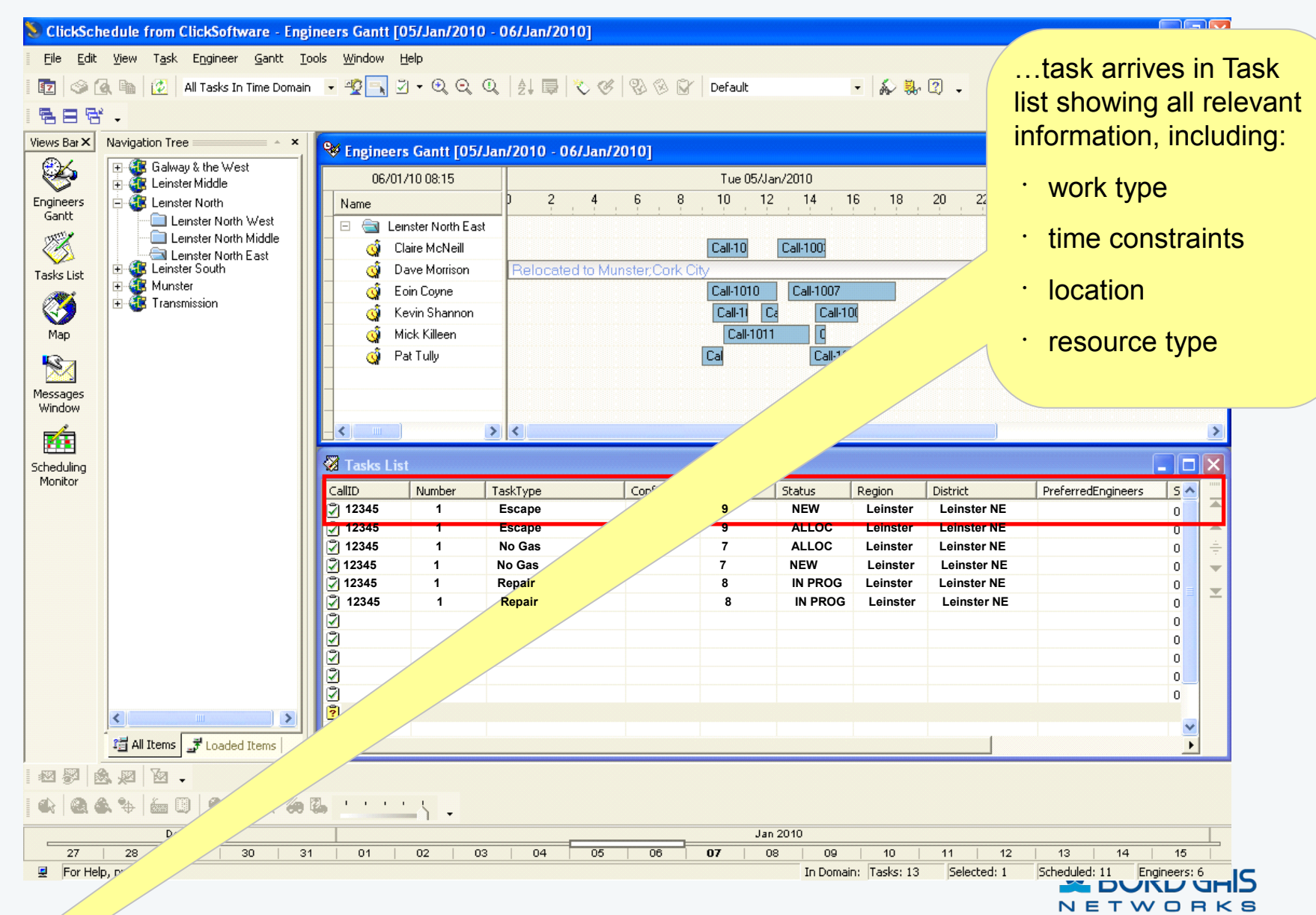

### ClickSchedule Semi-Automated Scheduling

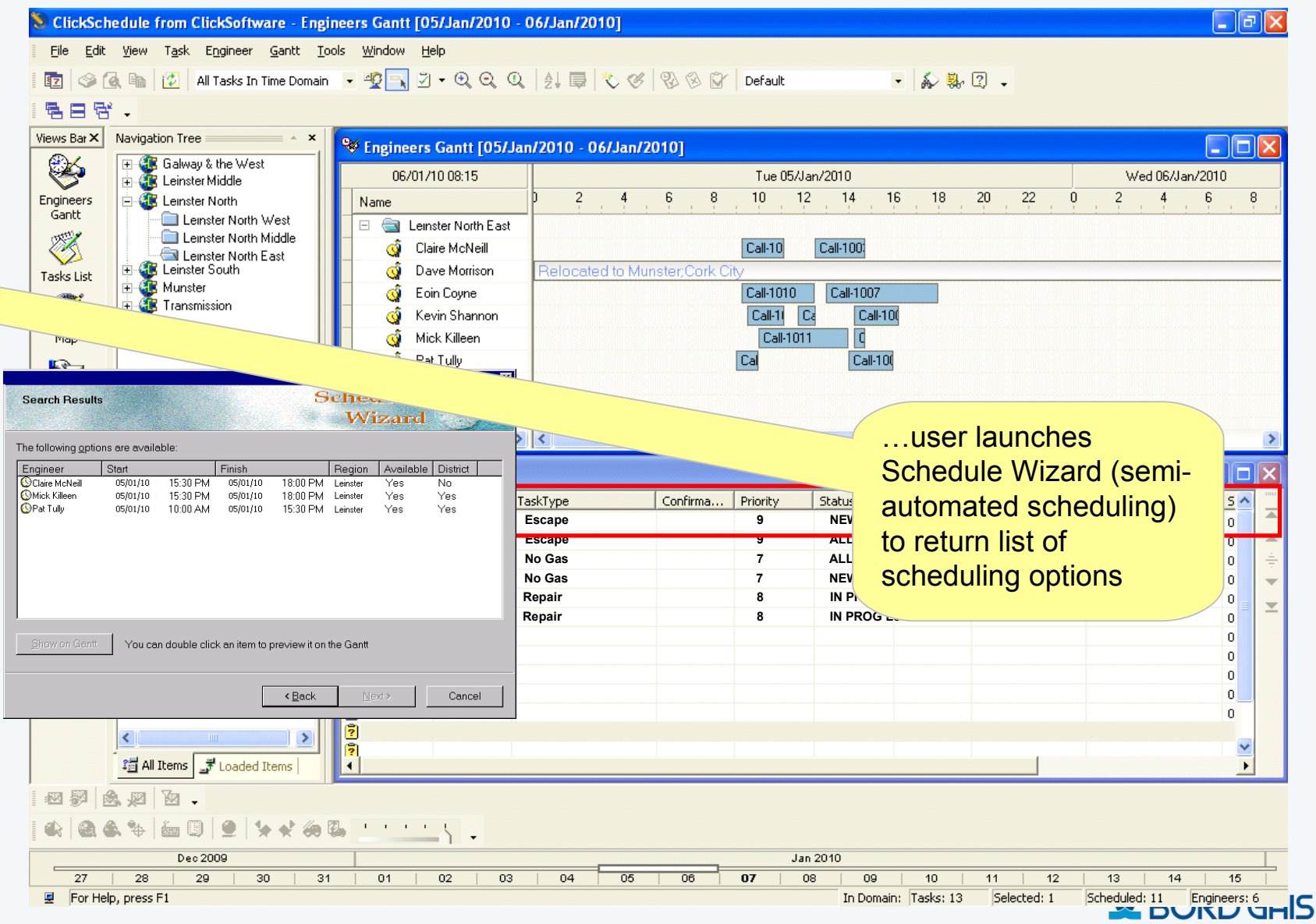

NETWORKS

### ClickSchedule Engineer Gantt

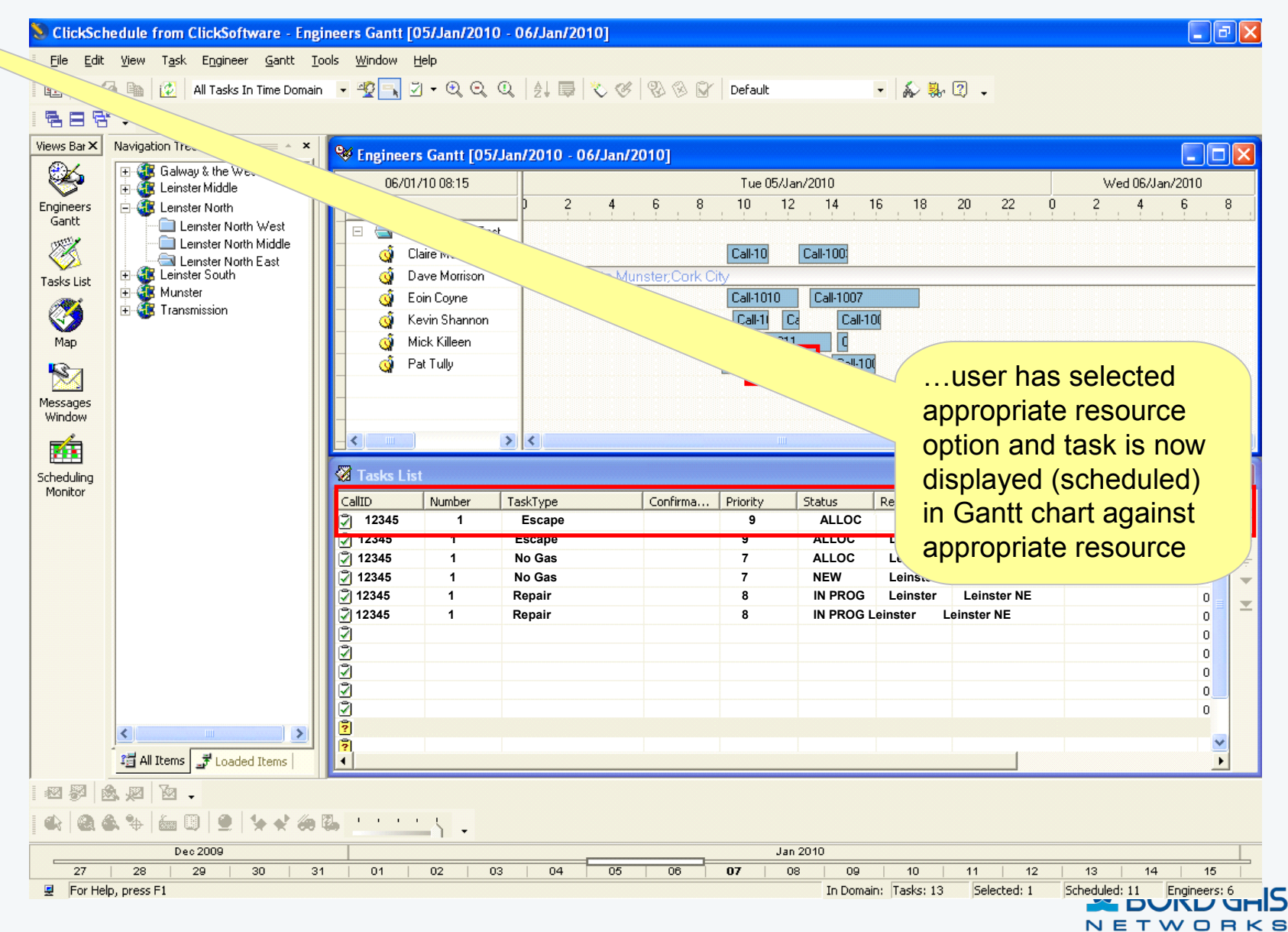

### Syclo - Job List

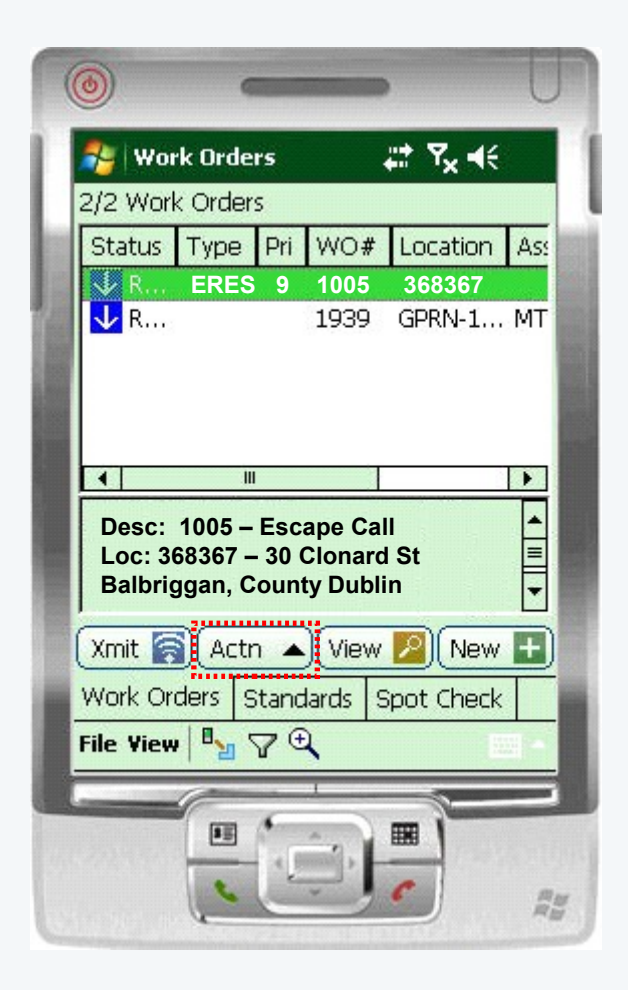

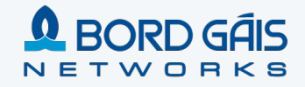

### Syclo - Job List – Status Menu

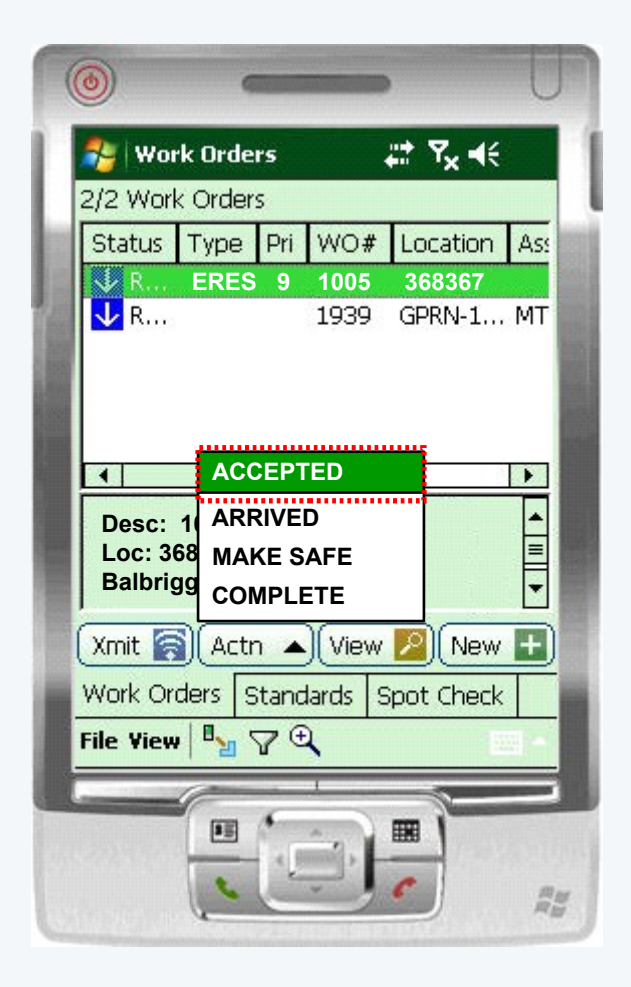

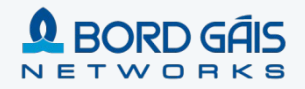

### Syclo - Job Details

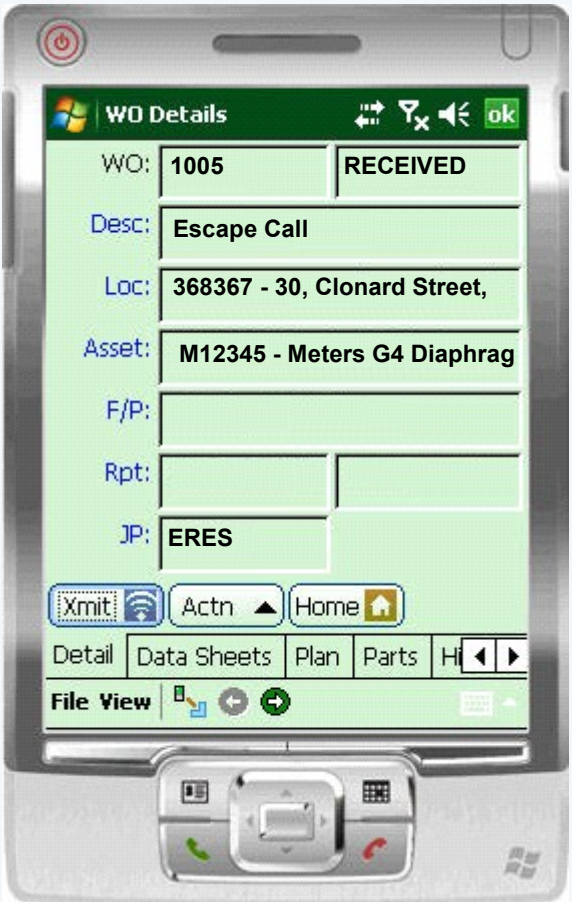

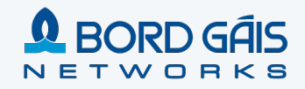

### Syclo - X/Y Coordinate

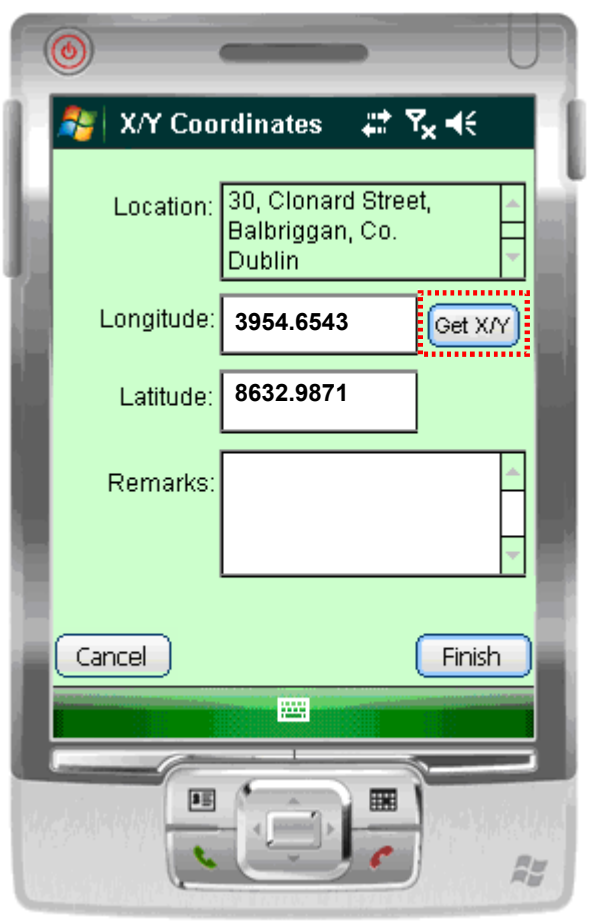

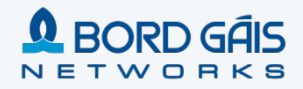

### Syclo – Capture Failure Codes

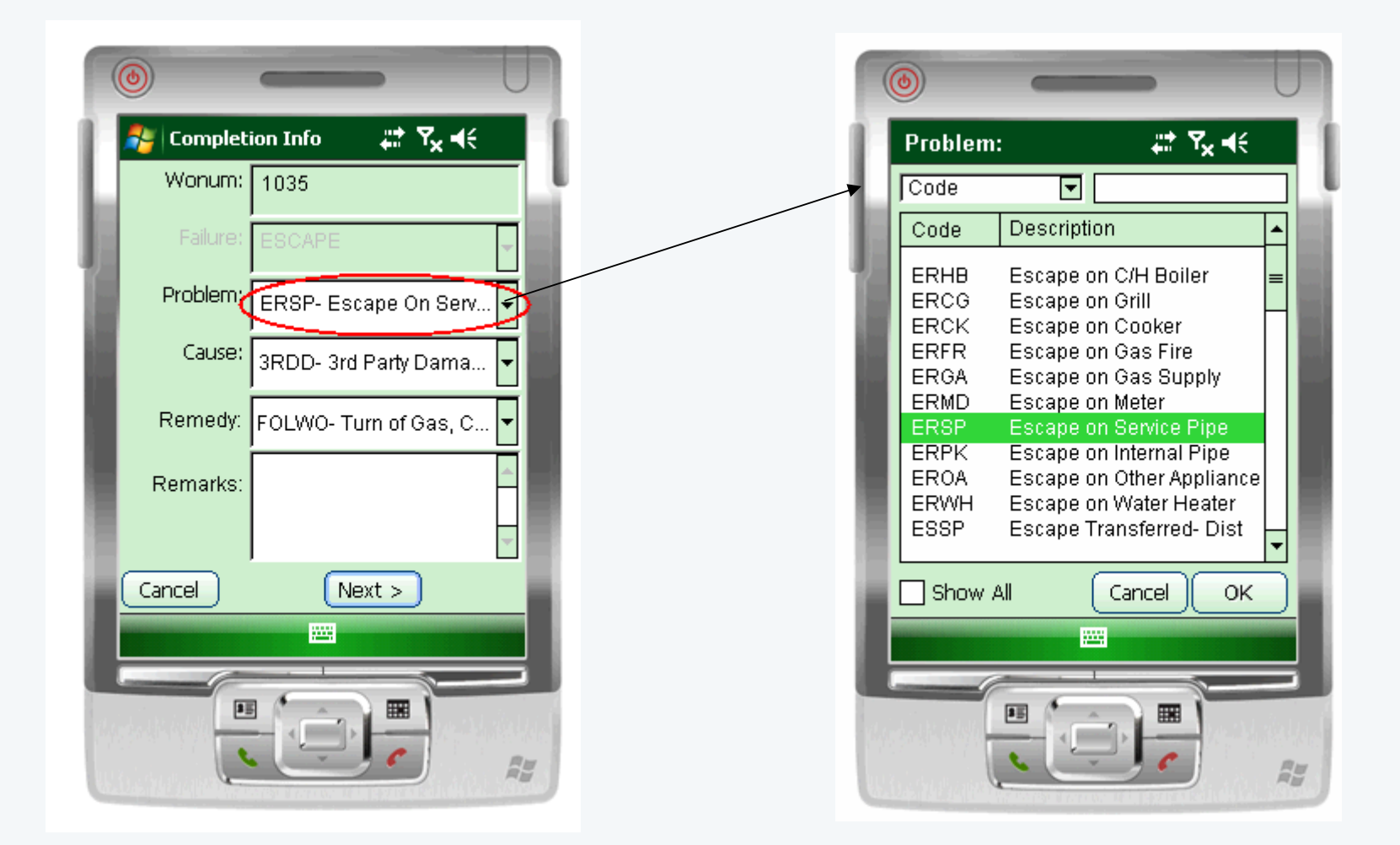

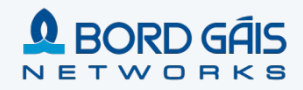

### Syclo - Job List

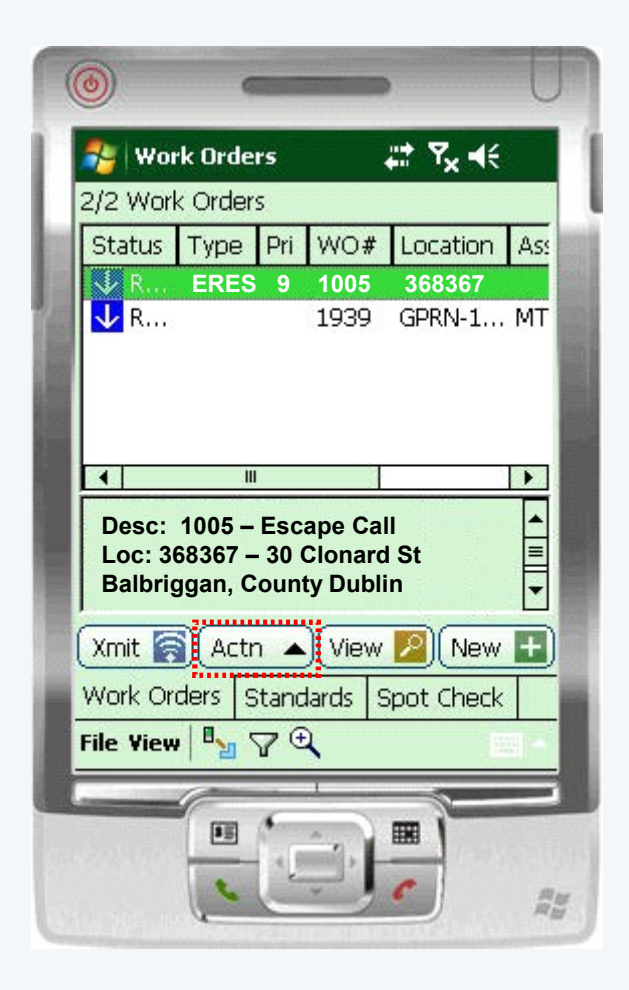

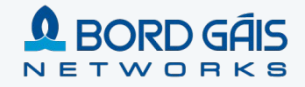

### Syclo - Job List – Status Menu

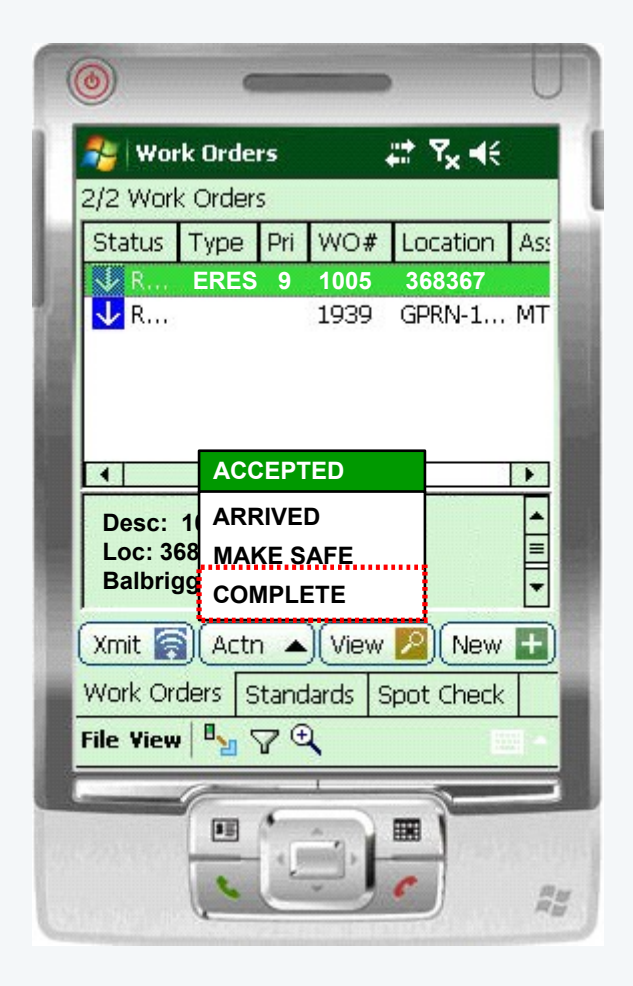

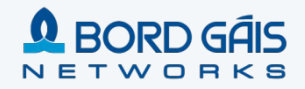

#### Other innovative features of the NTP Maximo Solution

- Integrated Agent Desktop (IAD) Call Center application
- **Prerequisites Management in Work Order Tracking**
- "Bulk" work order creation for distribution projects and outage restorations
- Data requirements based on Status and Work Type Table Driven
- Implementation of Calibrations solution
- Contractor Unit reporting for Payments
- "Projects" module

## NTP Program Video

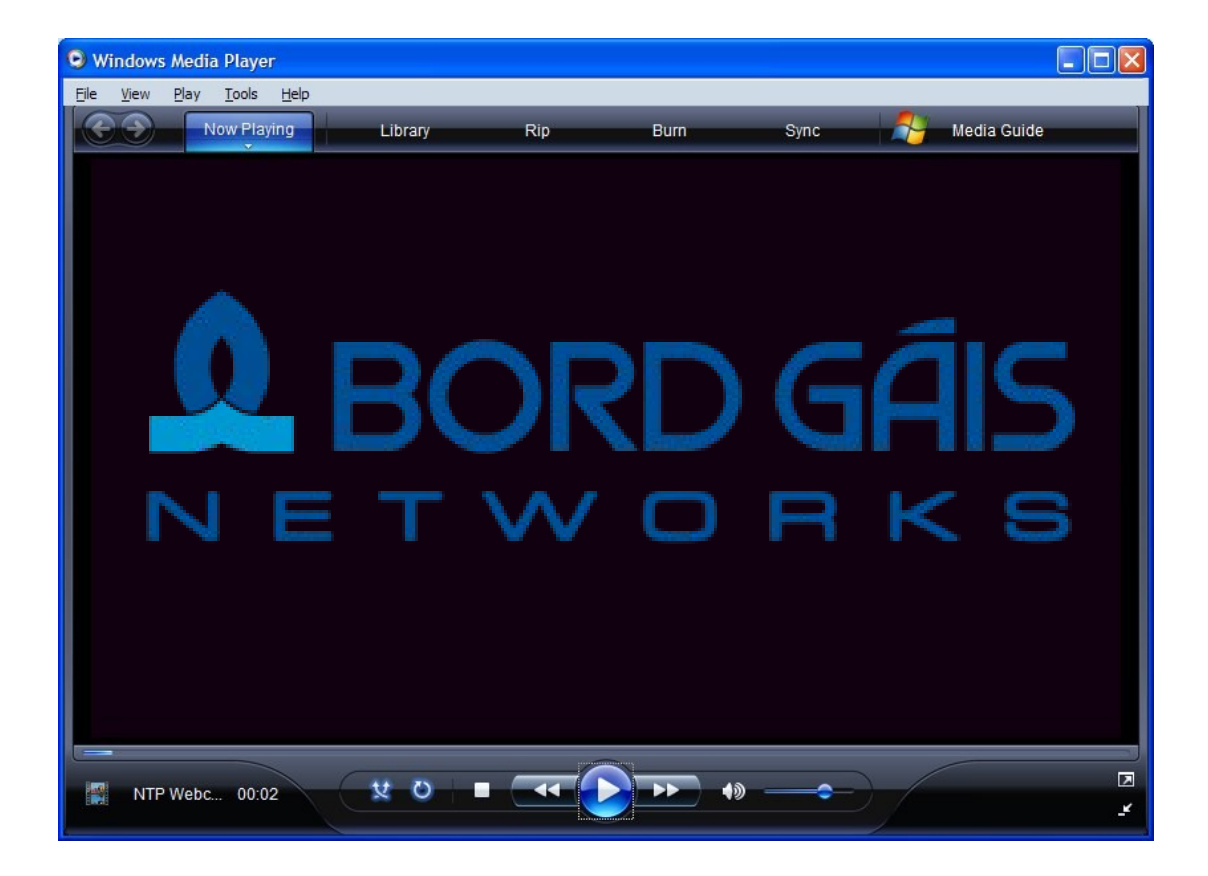

#### **Contents**

37

Vision and Scope of the Networks Transformation Programme

Networks Transformation Programme Timeline

Key Success Factors

- **Technology Choices**
- Focus on Data and Integration
- Engaging the Business : Conference Room Pilots

#### **Experience post Go Live**

### Call Centre

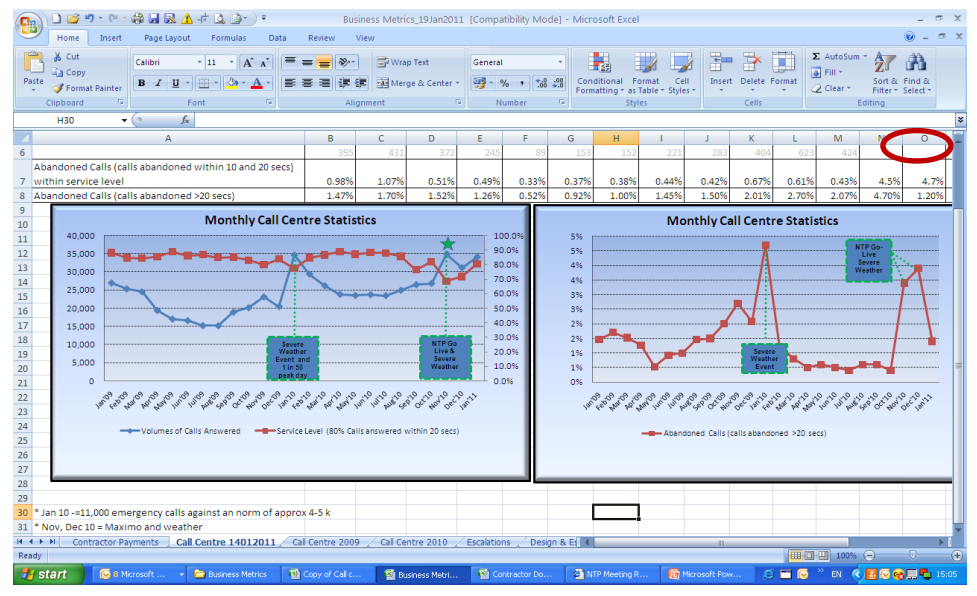

•No. of calls received in Call Centre increased over NTP Go Live due to a larger number of shipper queries on appointment and customer queries on appointments •Severe weather event also increased the number of calls in Nov'10 & Dec'10 •Service Level dropped with the increased no. of calls handled in Call Centre

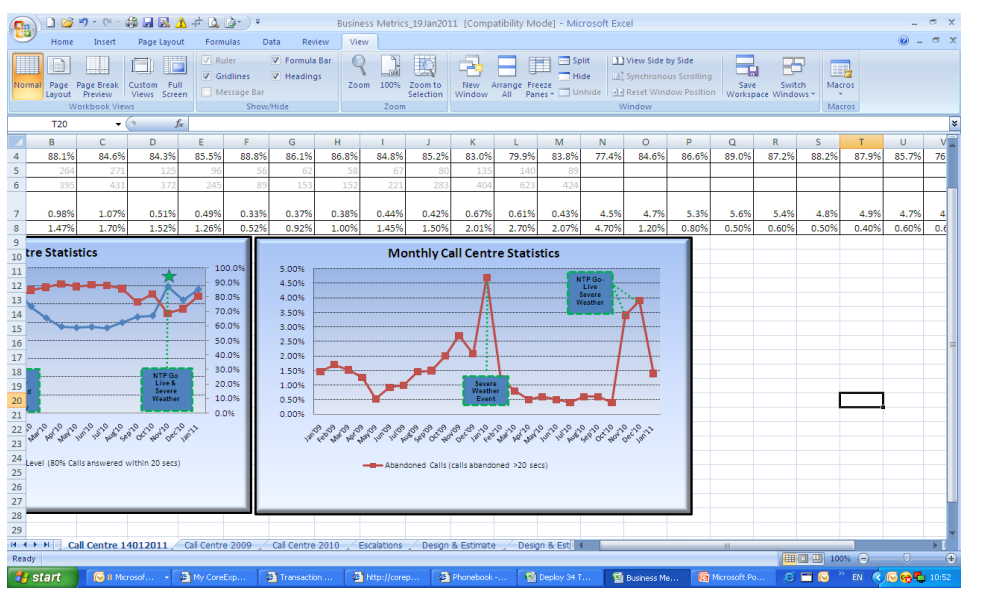

•No of abandoned calls (outside of Service Level of 20 seconds) peaked in Jan'10 due to severe weather event and also peaked at NTP go-live – severe weather also had an impact on the number of abandoned calls.

#### Projects & Estimations

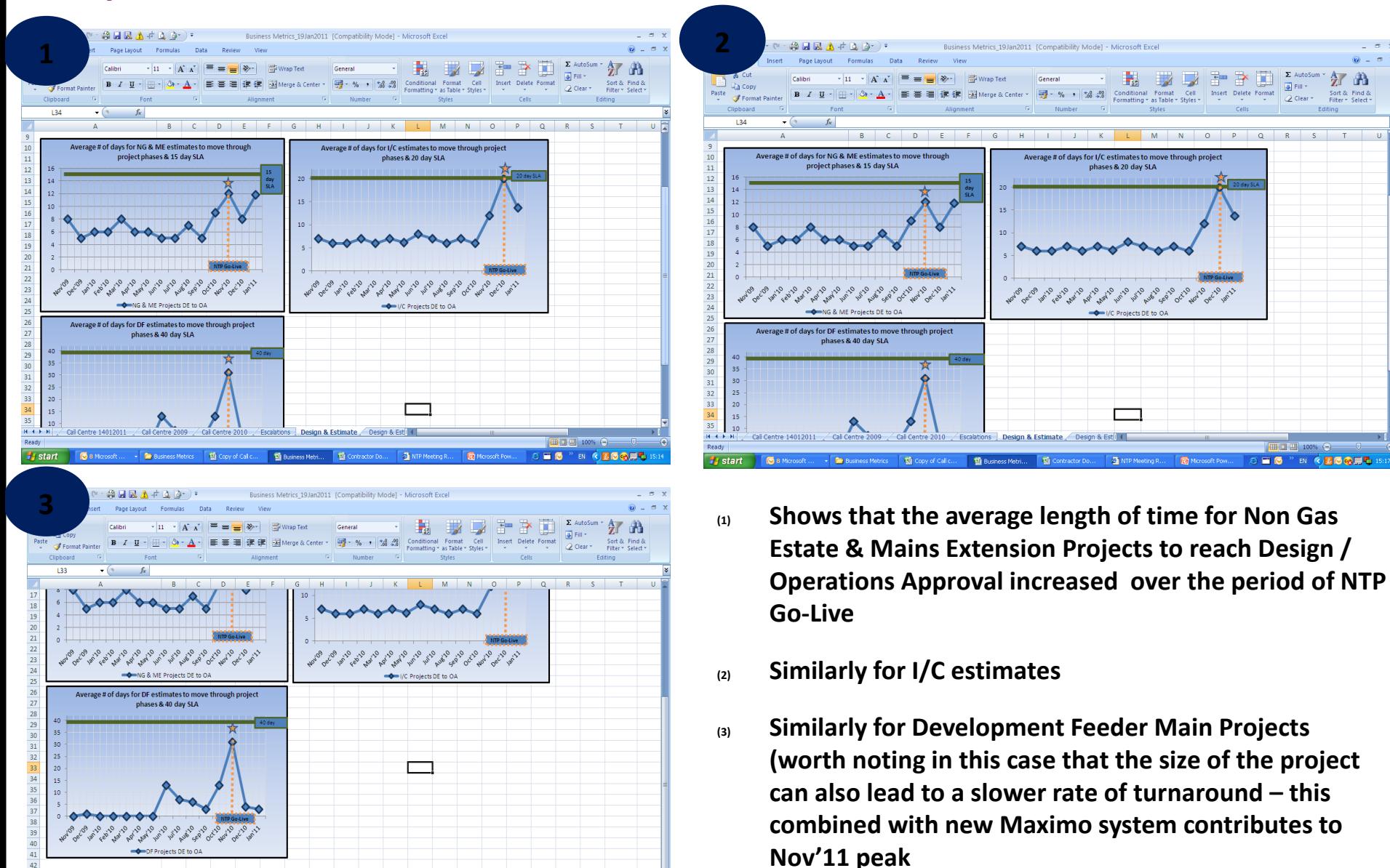

 $\blacksquare$ NTP Meetin **G** Ma

 $\blacksquare$ 

**EN CECGEL** 

39

#### Escalations – no's raised per week

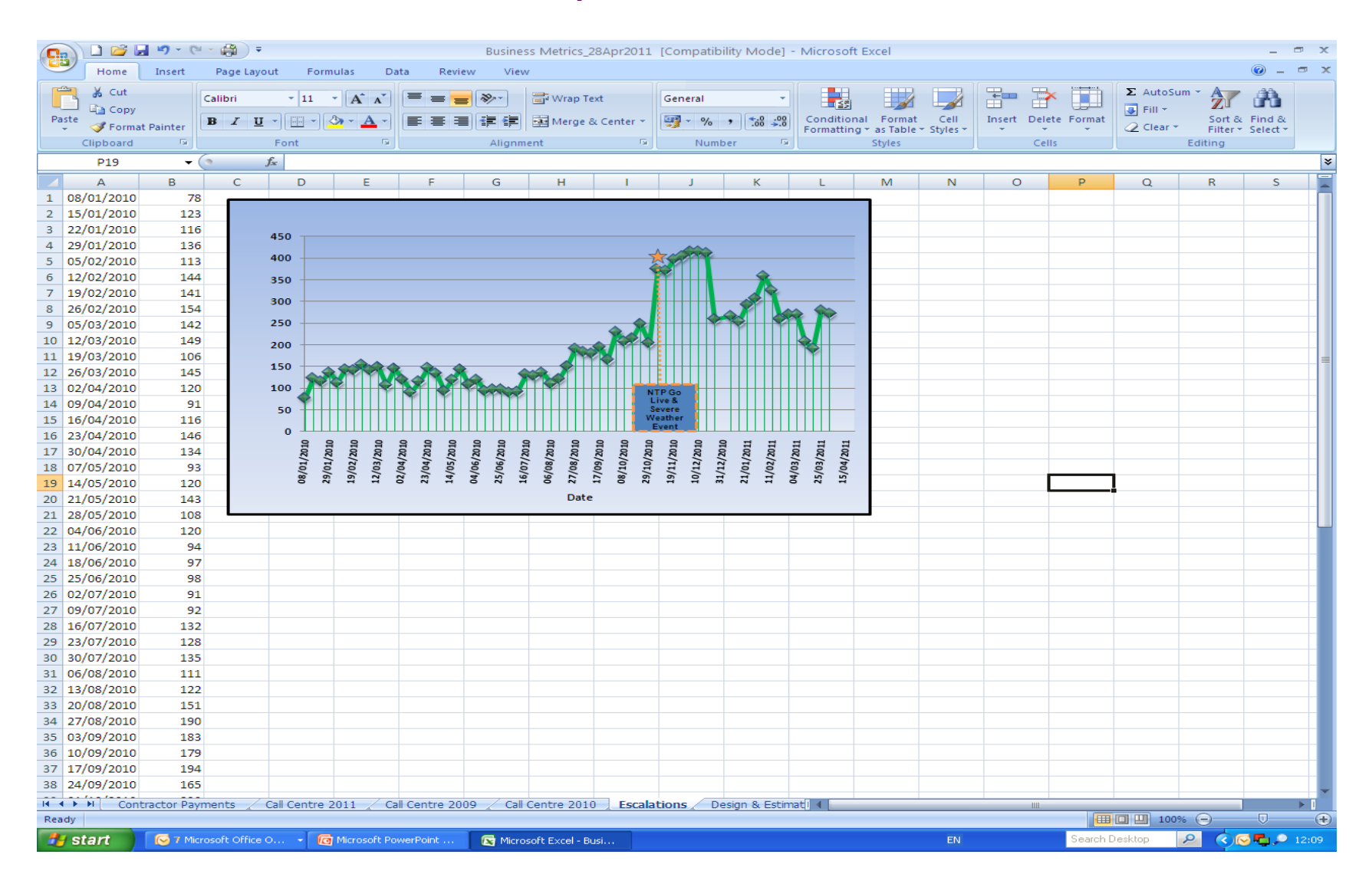

## **Questions**

41

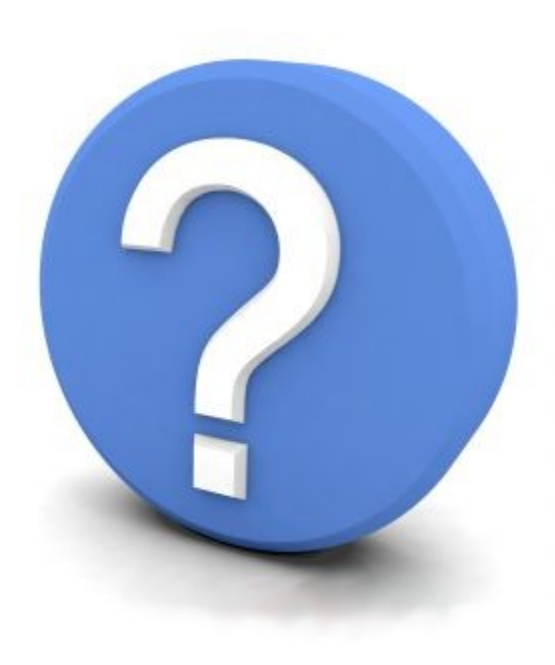

Backup / CRP Slides

Do not remove

### IAD – Escape Call Scripting – GPRN Search

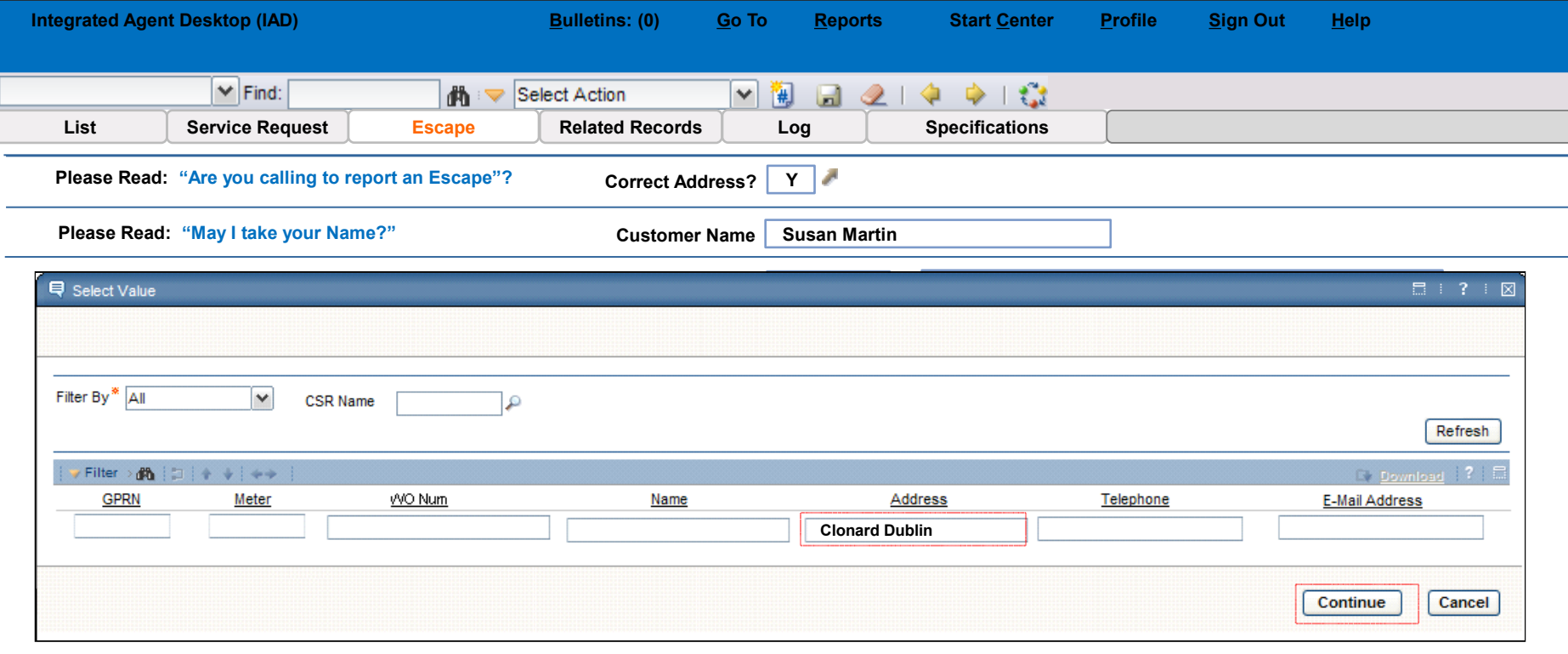

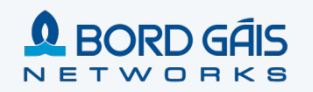

### IAD – Escape Call Scripting – GPRN Search Select

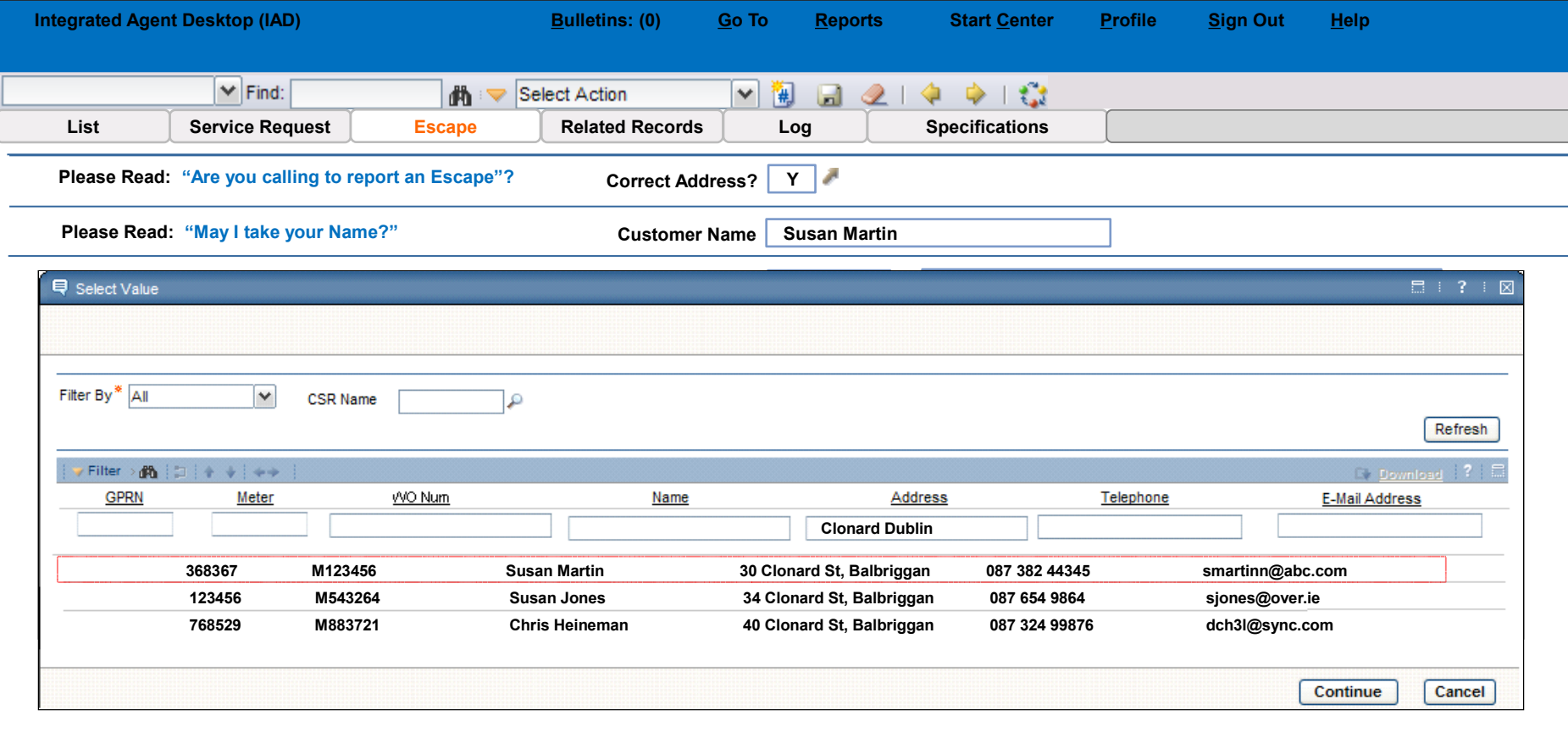

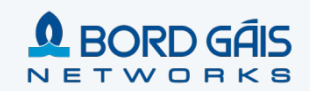

### IAD – Escape Call Scripting – Work History

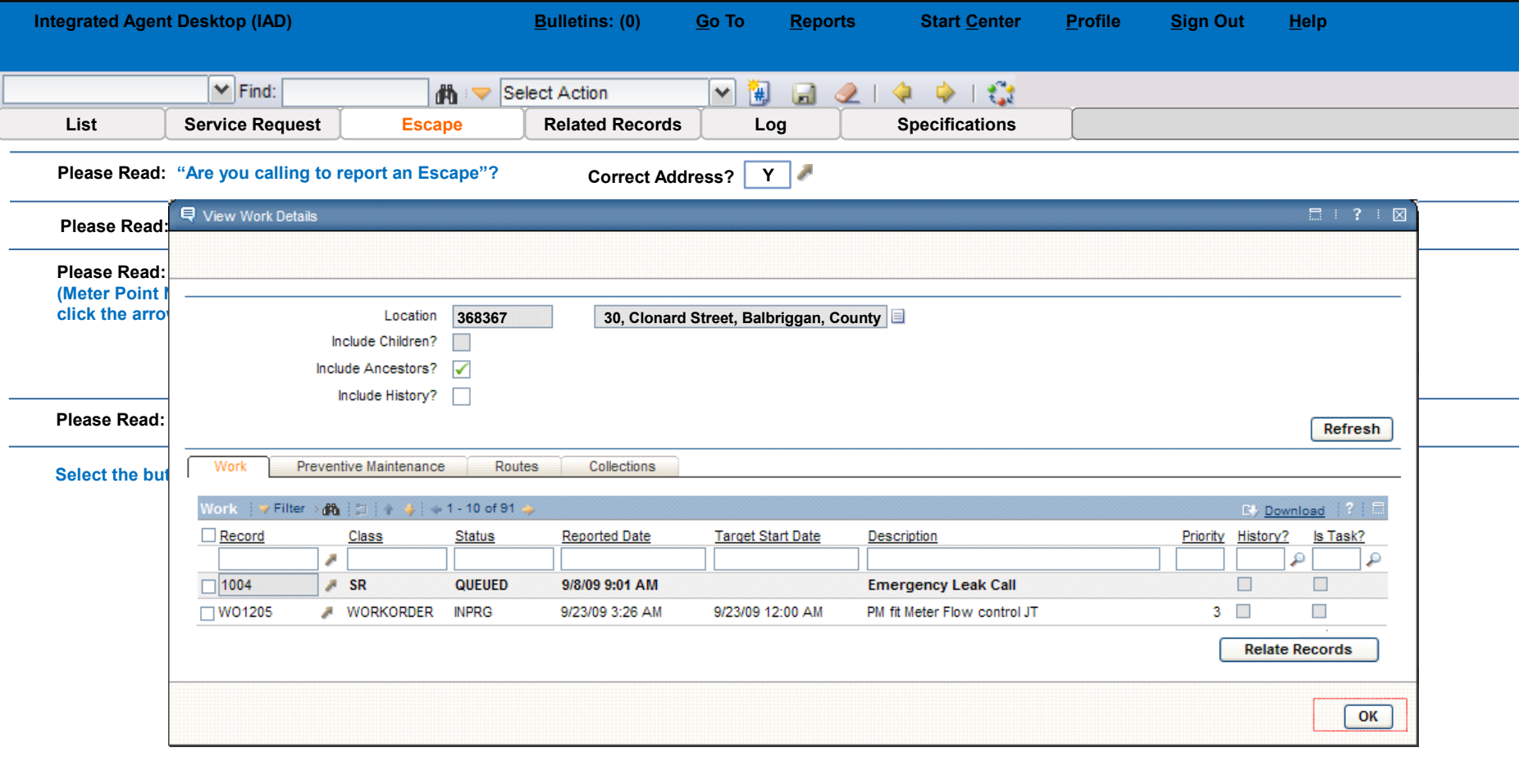

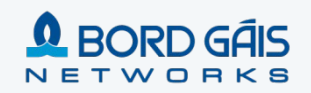

#### Emergency Call Script – Flow Diagram

**Return to Completed SR**

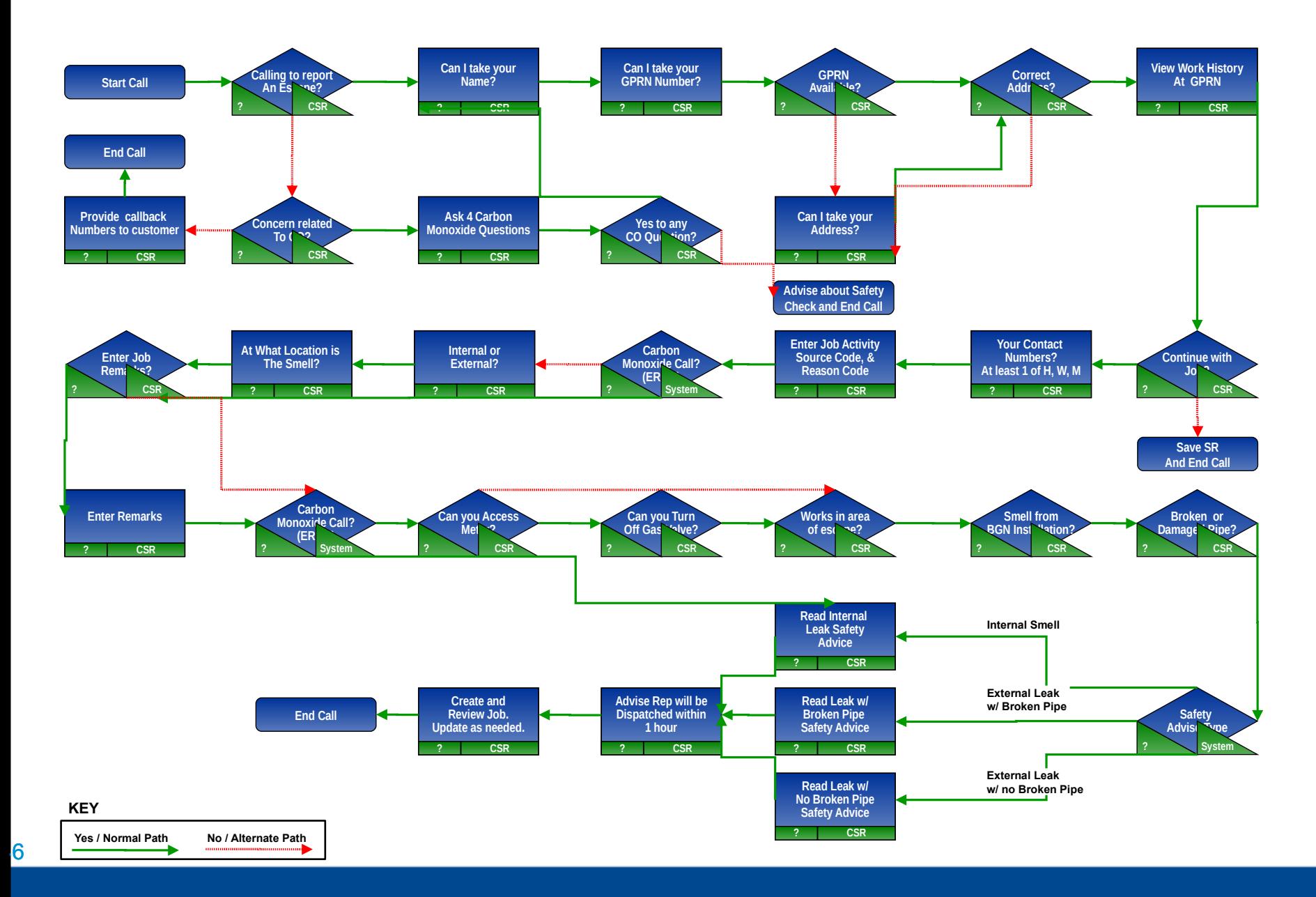